Progress. Artix.

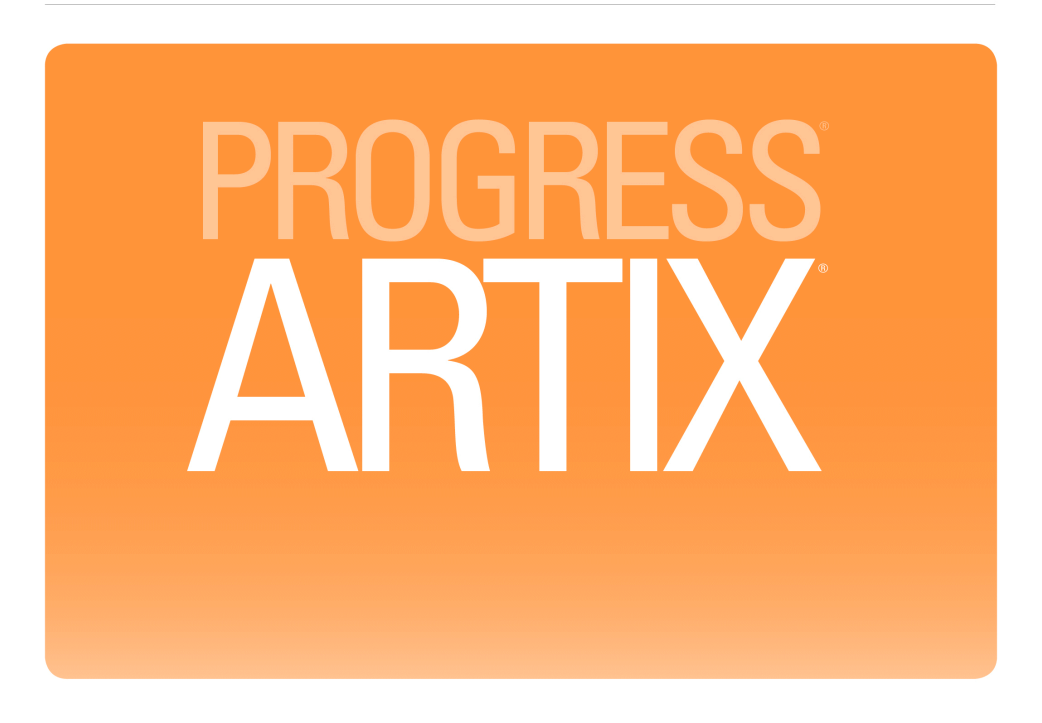

Java Router, Programmer's Guide Version 5.6, August 2011

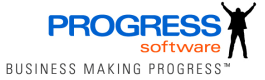

### **Progress Software**

Publication date 11 Aug 2011 Copyright © 2001-2011 Progress Software Corporation and/or its subsidiaries or affiliates.

### *Legal Notices*

These materials and all Progress software products are copyrighted and all rights are reserved by Progress Software Corporation. The information in these materials is subject to change without notice, and Progress Software Corporation assumes no responsibility for any errors that may appear therein. The references in these materials to specific platforms supported are subject to change.

Actional, Apama, Artix, Business Empowerment, DataDirect (and design), DataDirect Connect, DataDirect Connect64, DataDirect Technologies, DataDirect XML Converters, DataDirect XQuery, DataXtend, Dynamic Routing Architecture, EdgeXtend, Empowerment Center, Fathom, Fuse Mediation Router, Fuse Message Broker, Fuse Services Framework, IntelliStream, IONA, Making Software Work Together, Mindreef, ObjectStore, OpenEdge, Orbix, PeerDirect, POSSENET, Powered by Progress, PowerTier, Progress, Progress DataXtend, Progress Dynamics, Progress Business Empowerment, Progress Empowerment Center, Progress Empowerment Program, Progress OpenEdge, Progress Profiles, Progress Results, Progress Software Developers Network, Progress Sonic, ProVision, PS Select, Savvion, SequeLink, Shadow, SOAPscope, SOAPStation, Sonic, Sonic ESB, SonicMQ, Sonic Orchestration Server, SpeedScript, Stylus Studio, Technical Empowerment, WebSpeed, Xcalia (and design), and Your Software, Our Technology-Experience the Connection are registered trademarks of Progress Software Corporation or one of its affiliates or subsidiaries in the U.S. and/or other countries. AccelEvent, Apama Dashboard Studio, Apama Event Manager, Apama Event Modeler, Apama Event Store, Apama Risk Firewall, AppsAlive, AppServer, ASPen, ASP-in-a-Box, BusinessEdge, Business Making Progress, Cache-Forward, CloudEdge, DataDirect Spy, DataDirect SupportLink, Fuse, FuseSource, Future Proof, GVAC, High Performance Integration, ObjectStore Inspector, ObjectStore Performance Expert, OpenAccess, Orbacus, Pantero, POSSE, ProDataSet, Progress Arcade, Progress CloudEdge, Progress Control Tower, Progress ESP Event Manager, Progress ESP Event Modeler, Progress Event Engine, Progress RFID, Progress RPM, Progress Software Business Making Progress, PSE Pro, SectorAlliance, SeeThinkAct, Shadow z/Services, Shadow z/Direct, Shadow z/Events, Shadow z/Presentation, Shadow Studio, SmartBrowser, SmartComponent, SmartDataBrowser, SmartDataObjects, SmartDataView, SmartDialog, SmartFolder, SmartFrame, SmartObjects, SmartPanel, SmartQuery, SmartViewer, SmartWindow, Sonic Business Integration Suite, Sonic Process Manager, Sonic Collaboration Server, Sonic Continuous Availability Architecture, Sonic Database Service, Sonic Workbench, Sonic XML Server, The Brains Behind BAM, WebClient, and Who Makes Progress are trademarks or service marks of Progress Software Corporation and/or its subsidiaries or affiliates in the U.S. and other countries. Java is a registered trademark of Oracle and/or its affiliates. Any other marks contained herein may be trademarks of their respective owners.

Third Party Acknowledgements -- See Third Party [Acknowledgements](#page-14-0) on [page](#page-14-0) 15.

## **Table of Contents**

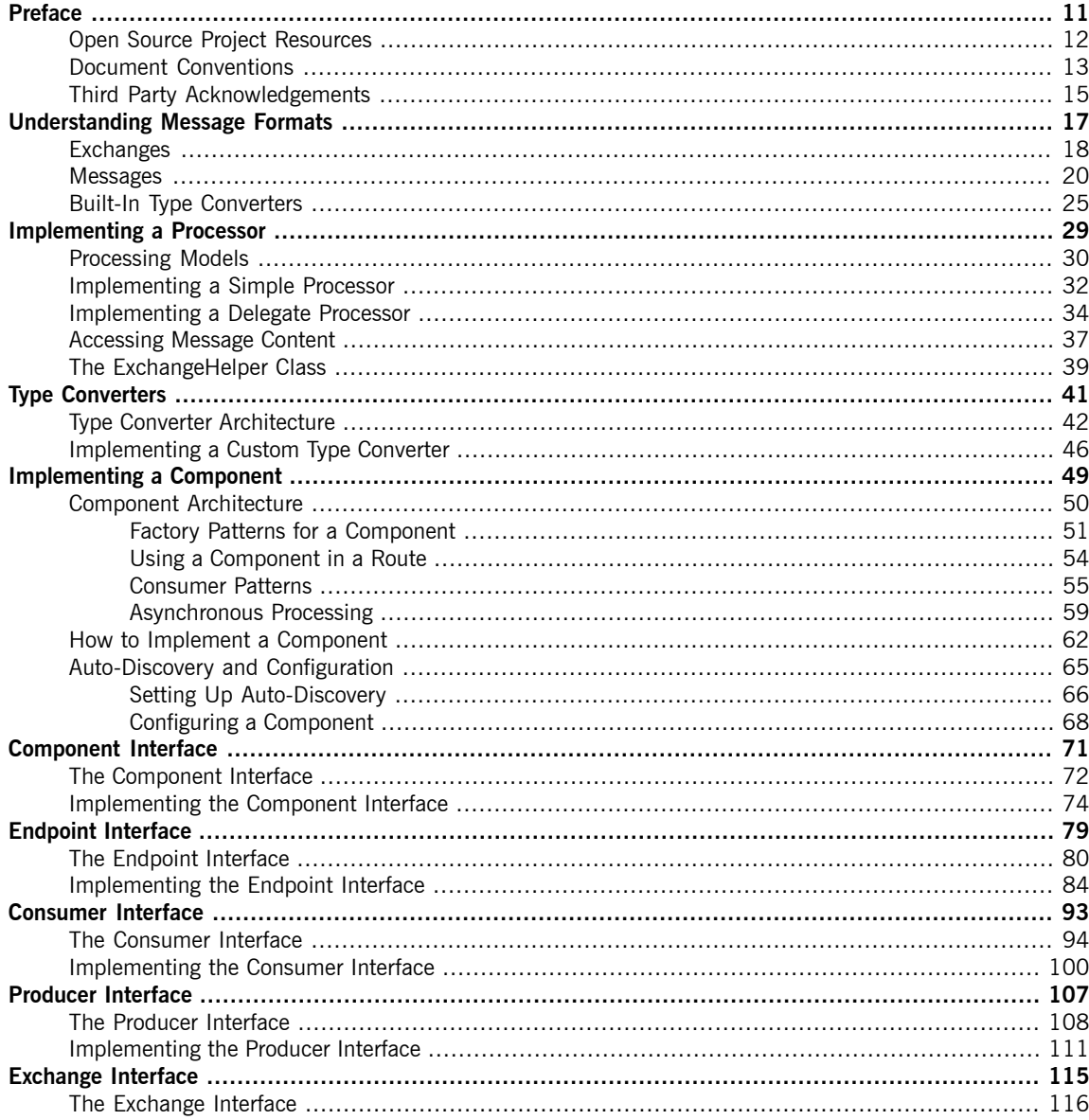

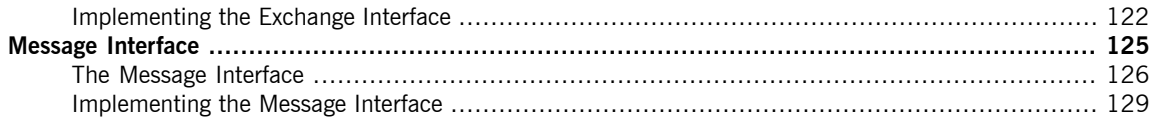

## **List of Figures**

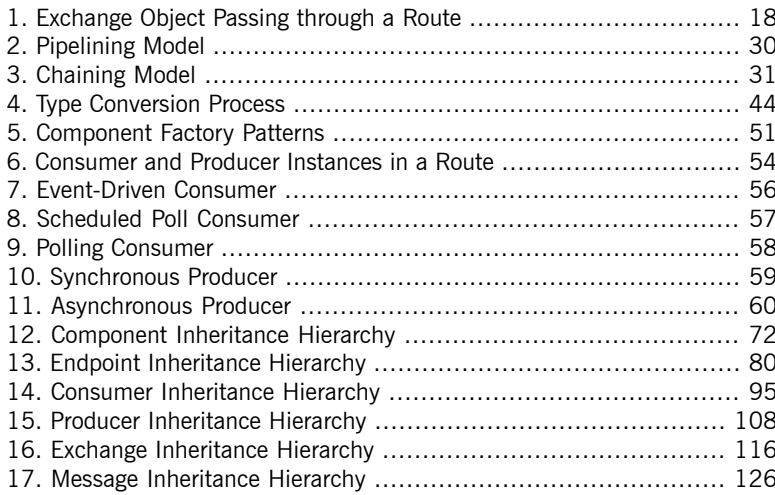

## **List of Tables**

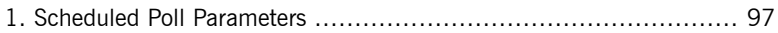

## **List of Examples**

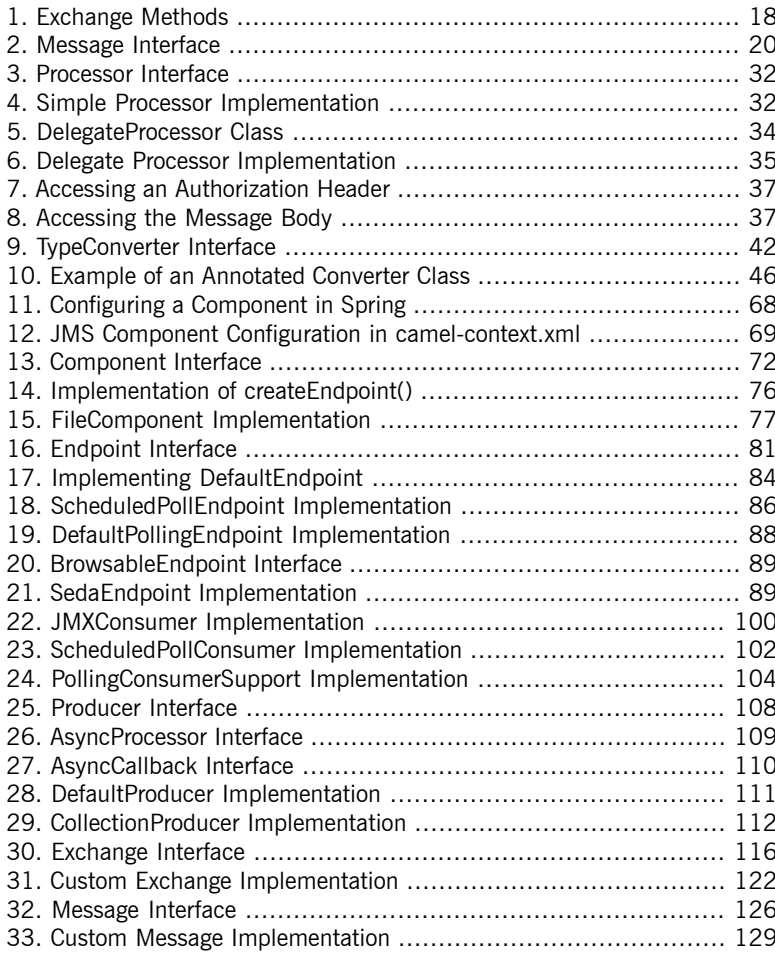

# <span id="page-10-0"></span>**Preface**

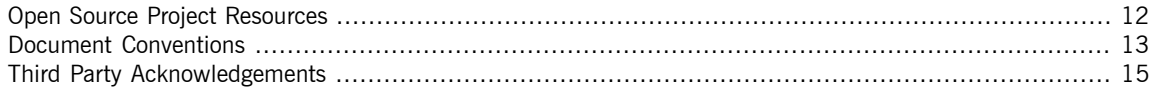

# <span id="page-11-0"></span>**Open Source Project Resources**

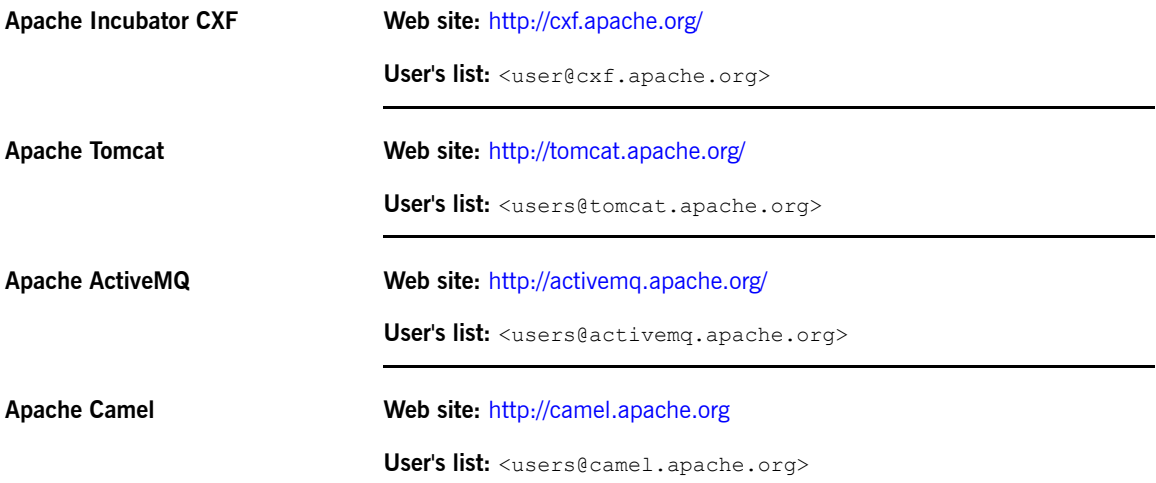

## <span id="page-12-0"></span>**Document Conventions**

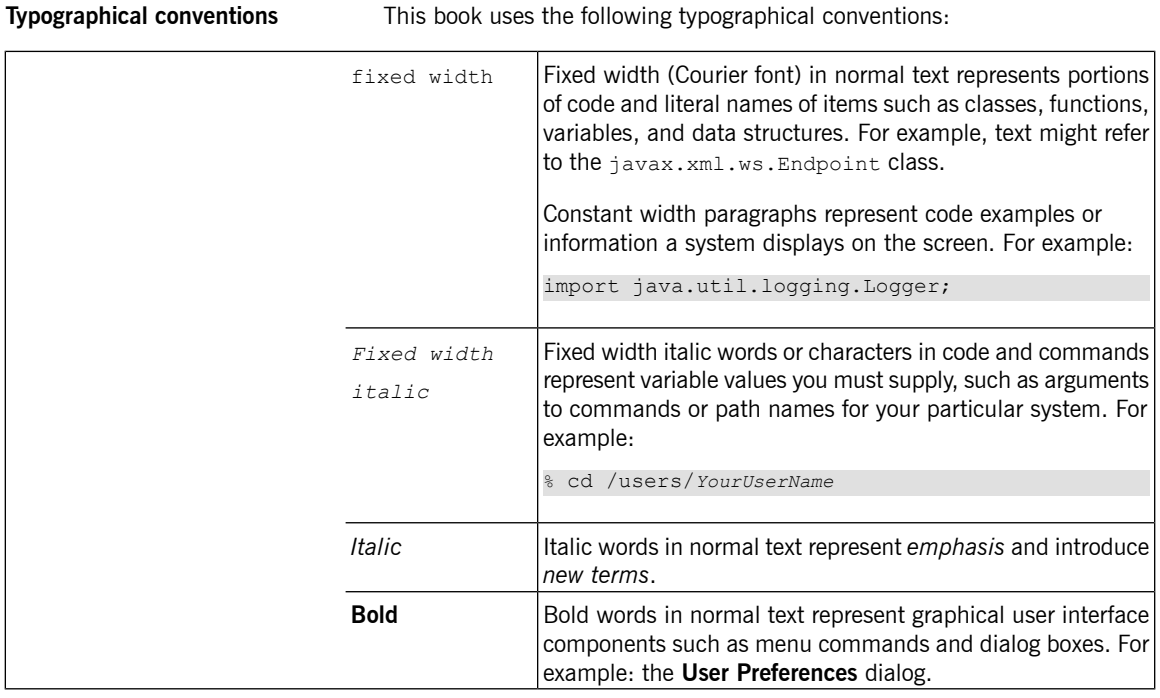

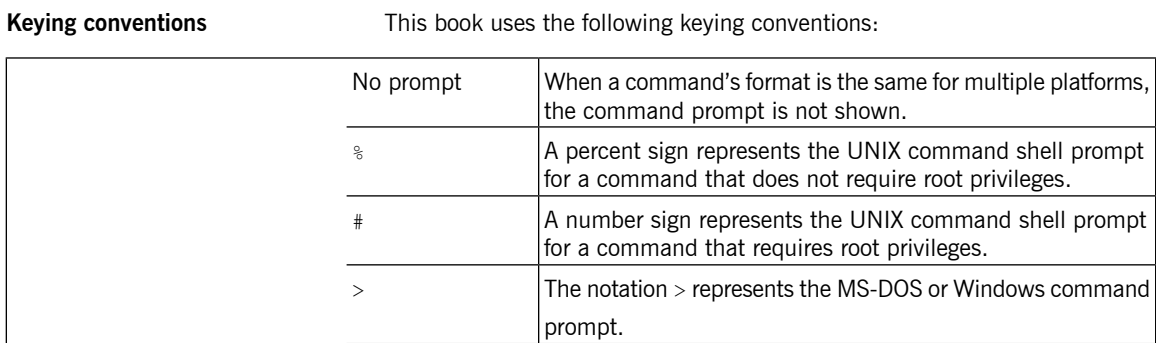

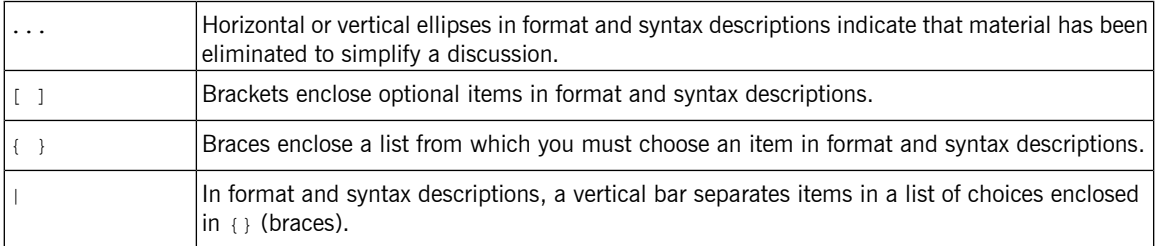

Admonition conventions This book uses the following conventions for admonitions:

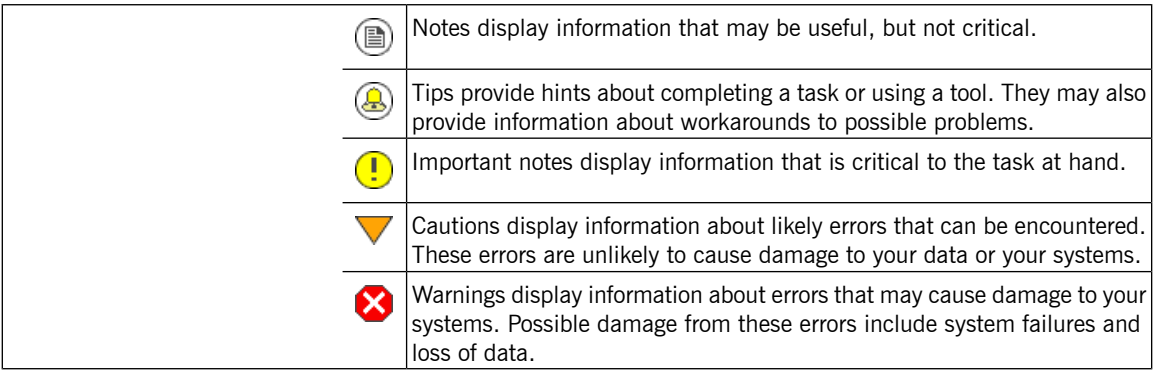

## **Third Party Acknowledgements**

<span id="page-14-0"></span>Progress Artix ESB v5.6 incorporates Apache Commons Codec v1.2 from The Apache Software Foundation. Such technology is subject to the following terms and conditions: The Apache Software License, Version 1.1 - Copyright (c) 2001-2003 The Apache Software Foundation. All rights reserved. Redistribution and use in source and binary forms, with or without modification, are permitted provided that the following conditions are met: 1. Redistributions of source code must retain the above copyright notice, this list of conditions and the following disclaimer. 2. Redistributions in binary form must reproduce the above copyright notice, this list of conditions and the following disclaimer in the documentation and/or other materials provided with the distribution. 3. The end-user documentation included with the redistribution, if any, must include the following acknowledgement: "This product includes software developed by the Apache Software Foundation (http://www.apache.org/)." Alternately, this acknowledgement may appear in the software itself, if and wherever such third-party acknowledgements normally appear. 4. The names "Apache", "The Jakarta Project", "Commons", and "Apache Software Foundation" must not be used to endorse or promote products derived from this software without prior written permission. For written permission, please contact apache@apache.org. 5. Products derived from this software may not be called "Apache", "Apache" nor may "Apache" appear in their name without prior written permission of the Apache Software Foundation. THIS SOFTWARE IS PROVIDED ``AS IS'' AND ANY EXPRESSED OR IMPLIED WARRANTIES, INCLUDING, BUT NOT LIMITED TO, THE IMPLIED WARRANTIES OF MERCHANTABILITY AND FITNESS FOR A PARTICULAR PURPOSE ARE DISCLAIMED. IN NO EVENT SHALL THE APACHE SOFTWARE FOUNDATION OR ITS CONTRIBUTORS BE LIABLE FOR ANY DIRECT, INDIRECT, INCIDENTAL, SPECIAL, EXEMPLARY, OR CONSEQUENTIAL DAMAGES (INCLUDING, BUT NOT LIMITED TO, PROCUREMENT OF SUBSTITUTE GOODS OR SERVICES; LOSS OF USE, DATA, OR PROFITS; OR BUSINESS INTERRUPTION) HOWEVER CAUSED AND ON ANY THEORY OF LIABILITY, WHETHER IN CONTRACT, STRICT LIABILITY, OR TORT (INCLUDING NEGLIGENCE OR OTHERWISE) ARISING IN ANY WAY OUT OF THE USE OF THIS SOFTWARE, EVEN IF ADVISED OF THE POSSIBILITY OF SUCH DAMAGE.

This software consists of voluntary contributions made by many individuals on behalf of the Apache Software Foundation. For more information on the Apache Software Foundation, please see [http://www.apache.org/.](http://www.apache.org/)

====================================================================

Progress Artix ESB v5.6 incorporates Jcraft JSCH v0.1.44 from Jcraft. Such technology is subject to the following terms and conditions: Copyright (c) 2002-2010 Atsuhiko Yamanaka, JCraft,Inc. All rights reserved. Redistribution and use in source and binary forms, with or without modification, are permitted provided that the following conditions are met: 1. Redistributions of source code must retain the above copyright notice, this list of conditions and the following disclaimer. 2. Redistributions in binary form must reproduce the above copyright notice, this list of conditions and the following disclaimer in the documentation and/or other materials provided with the distribution. 3. The names of the authors may not be used to endorse or promote products derived from this software without specific prior written permission. THIS SOFTWARE IS PROVIDED ``AS IS'' AND ANY EXPRESSED OR IMPLIED WARRANTIES, INCLUDING, BUT NOT LIMITED TO, THE IMPLIED WARRANTIES OF MERCHANTABILITY AND FITNESS FOR A PARTICULAR PURPOSE ARE DISCLAIMED. IN NO EVENT SHALL JCRAFT, INC. OR ANY CONTRIBUTORS TO THIS SOFTWARE BE LIABLE FOR ANY DIRECT, INDIRECT, INCIDENTAL, SPECIAL, EXEMPLARY, OR CONSEQUENTIAL DAMAGES (INCLUDING, BUT NOT LIMITED TO, PROCUREMENT OF SUBSTITUTE GOODS OR SERVICES; LOSS OF USE, DATA, OR PROFITS; OR BUSINESS INTERRUPTION) HOWEVER CAUSED AND ON ANY THEORY OF LIABILITY, WHETHER IN CONTRACT, STRICT LIABILITY, OR TORT (INCLUDING NEGLIGENCE OR OTHERWISE) ARISING IN ANY WAY OUT OF THE USE OF THIS SOFTWARE, EVEN IF ADVISED OF THE POSSIBILITY OF SUCH DAMAGE.

# <span id="page-16-0"></span>**Understanding Message Formats**

Before you can start to program effectively with Java Router, you need to have a clear understanding of how *messages and message exchanges are modelled. Because Java Router needs the capability to process many different kinds of message format, the basic message type is designed to have an abstract format. Various* programming APIs are provided, however, that enable you to access and transform the data formats that underly *message bodies and message headers.*

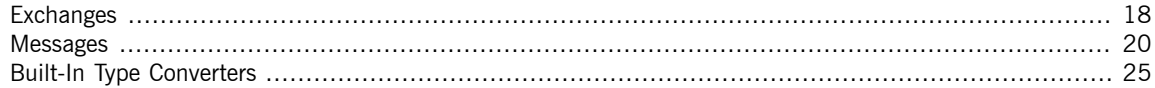

## <span id="page-17-0"></span>**Exchanges**

**Overview Exchange objects provide the primary means of accessing messages in Java** Router: an exchange object is effectively a wrapper that encapsulates a set of related messages. For example, you can access *In*, *Out*, and *Fault* messages using the getIn(), getOut(), and getException() accessors defined on Exchange. An important feature of exchanges in Java Router is that they support lazy creation of messages. This can provide a significant optimization in the case of routes that do not require explicit access to messages.

### <span id="page-17-1"></span>*Figure 1. Exchange Object Passing through a Route*

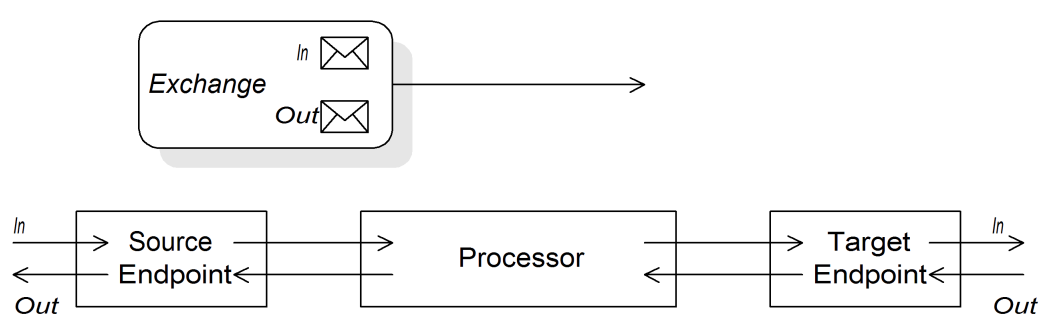

[Figure](#page-17-1) 1 on [page](#page-17-1) 18 shows an exchange object passing through a route. In the context of a route, an exchange object gets passed as the argument of the Processor.process() method, which means that the exchange object is directly accessible to the source endpoint, the target endpoint, and all of the processors in between.

**The Exchange interface** The org.apache.camel.Exchange interface defines methods to access *In*, *Out* and *Fault* messages, as shown in [Example](#page-17-2) 1 on [page](#page-17-2) 18.

<span id="page-17-2"></span>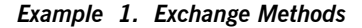

```
// Java
Message getIn();
void setIn(Message in);
Message getOut();
<T> getOut(Class <T> type);
void setOut(Message out);
```
Exception getException(); <T> T getException (Class<T> type); void setException(Throwable t);

For a complete description of the methods in the Exchange interface, see *[Exchange](#page-114-0) Interface* on [page](#page-114-0) 115

## **Messages**

**Overview** Message objects represent messages using the following abstract model:

- <span id="page-19-0"></span>• *Message body*.
- *Message headers*.
- *Message attachments*.

The message body and the message headers can be of arbitrary type (they are declared as type  $\circ$ bject) and the message attachments are declared to be of type [javax.activation.DataHandler](http://java.sun.com/javaee/5/docs/api/javax/activation/DataHandler.html)<sup>1</sup> (which can contain arbitrary MIME types). If you need to obtain a concrete representation of the message contents, you can convert the body and headers to another type using the type converter mechanism (and also, possibly, using the marshalling and unmarshalling mechanism).

### **The Message interface** The org.apache.camel.Message interface defines methods to access the message body, message headers and message attachments, as shown in [Example](#page-19-1) 2 on [page](#page-19-1) 20.

### <span id="page-19-1"></span>*Example 2. Message Interface*

```
// Java
Object getBody();
<T> T getBody(Class<T> type);
void setBody(Object body);
<T> void setBody(Object body, Class<T> type);
Object getHeader(String name);
<T> T getHeader(String name, Class<T> type);
void setHeader(String name, Object value);
Object removeHeader(String name);
Map<String, Object> getHeaders();
void setHeaders(Map<String, Object> headers);
javax.activation.DataHandler getAttachment(String id);
java.util.Map<String, javax.activation.DataHandler> getAttach
ments();
java.util.Set<String> getAttachmentNames();
```
 $^{\rm 1}$  <http://java.sun.com/javaee/5/docs/api/javax/activation/DataHandler.html>

void addAttachment(String id, javax.activation.DataHandler content)

For a complete description of the methods in the Message interface, see [The](#page-125-0) Message [Interface](#page-125-0) on [page](#page-125-0) 126.

**Lazy creation of bodies, headers, and attachments** Java Router supports lazy creation of bodies, headers, and attachments. This means that the objects that represent a message body, a message header, or a message attachment are not created until the moment they are needed.

> For example, consider the following route that accesses the foo message header from the *In* message:

from("*SourceURL*").filter(header("foo").isEqualTo("bar")).to("*Tar getURL*");

In this route, if we assume that the component referenced by *SourceURL* supports lazy creation, the *In* message headers are not actually parsed until the header ("foo") call is executed. At that point, the underlying message implementation parses the headers and populates the header map. The message *body* is not parsed until you reach the end of the route, at the to("*TargetURL*") call. At that point, the body is converted into the format required for writing to the target endpoint, *TargetURL*.

By waiting until the last possible moment before populating the bodies, headers, and attachments, you can ensure that unnecessary type conversions are avoided. In some cases, you can avoid parsing altogether: for example, if a route contains no explicit references to message headers, a message could traverse the route without parsing the headers at all.

Whether or not lazy creation is implemented in practice depends on the underlying component implementation. In general, lazy creation is valuable for those cases where creating a message body, a message header, or a message attachment is an expensive operation. If the body is left in the form of a raw buffer, it is probably not an expensive operation; on the other hand, parsing headers always imposes a bit of an overhead. For details about implementing a message type that supports lazy creation, see [Implementing](#page-128-0) the Message [Interface](#page-128-0) on [page](#page-128-0) 129.

**Initial message format** The initial format of an *In* message is determined by the source endpoint and the initial format of an *Out* message is determined by the target endpoint. If lazy creation is supported by the underlying component, the message will remain unparsed until it is accessed explicitly by the application. Most Java Router components would create the message body in a relatively raw

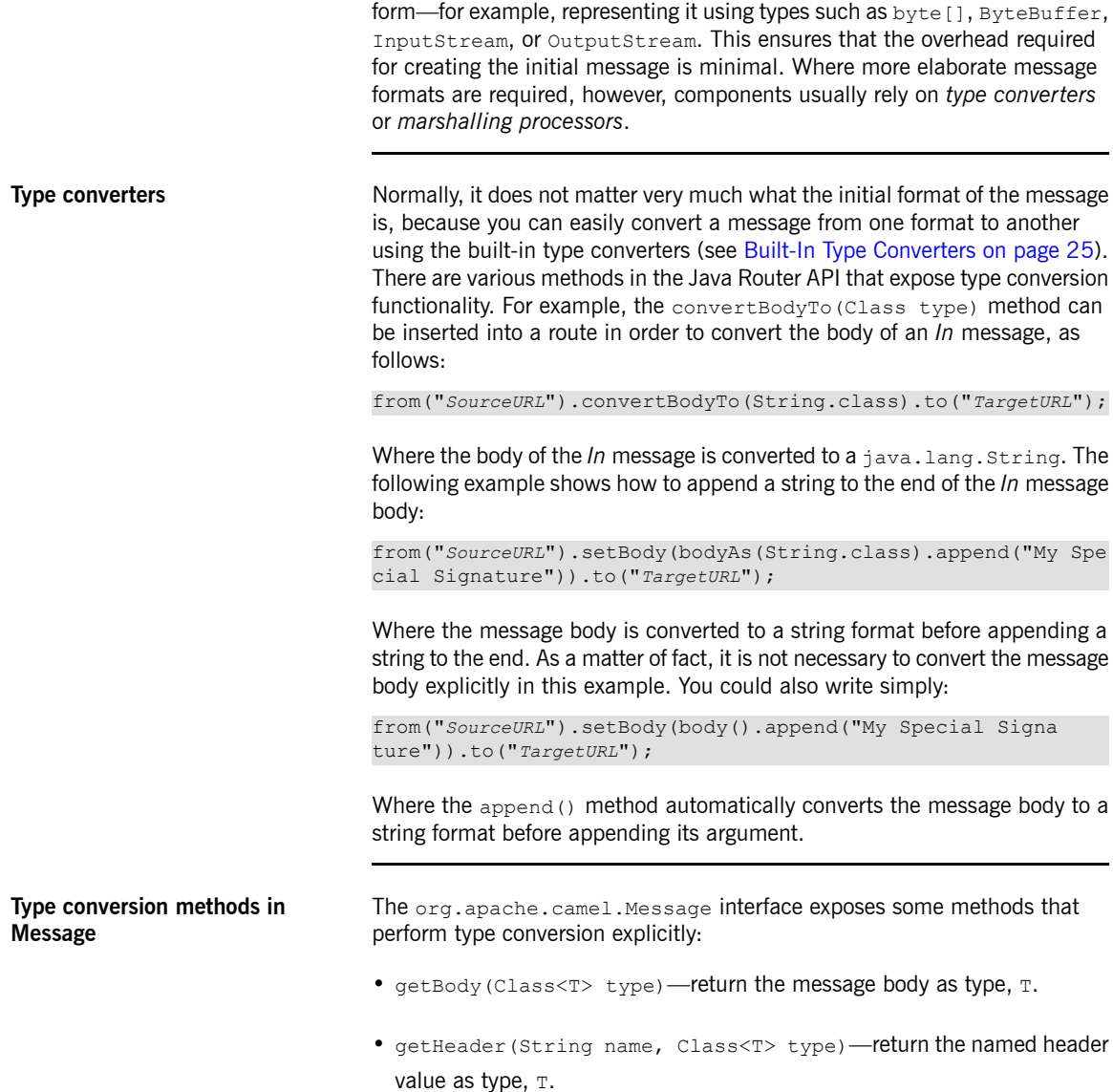

For the complete list of supported conversion types, see [Built-In](#page-24-0) Type [Converters](#page-24-0) on [page](#page-24-0) 25.

**Converting to XML** In addition to supporting conversion between simple types (such as  $b$ <sub>vte</sub> [], ByteBuffer, String, and so on), the built-in type converter also supports conversion to XML formats. For example, you can convert a message body to the org.w3c.dom.Document type. This conversion is considerably more expensive than the simple conversions, because it involves parsing the entire message and creating a tree of nodes to represent the XML document structure. You can convert to the following XML document types: • org.w3c.dom.Document • javax.xml.transform.sax.SAXSource

> XML type conversions necessarily have narrower applicability than the simpler conversions: not every message body conforms to an XML structure, so you have to take into account that this type conversion might fail. On the other hand, there are many scenarios where a router deals exclusively with XML message types.

**Marshalling and unmarshalling** In general, *marshalling* involves converting a high-level format to a low-level format and *unmarshalling* involves converting a low-level format to a high-level format. The following two processors are used to perform marshalling or unmarshalling in a route:

- marshal()
- unmarshal()

For example, to read a serialized Java object from a file and unmarshal it into a Java object, you could use the following route definition:

from("file://tmp/appfiles/serialized").unmarshal(). serialization().*<FurtherProcessing>*.to("*TargetURL*");

For details of how to marshal and unmarshal various data formats, see[Transforming](http://documentation.progress.com/output/Iona/artix/5.6) Message Content<sup>2</sup> in the *Defining Routes* guide.

**Final message format** When an *In* message reaches the end of a route, the target endpoint must be able to convert the message body into a format that can be written to the physical endpoint (the same applies to *Out* messages that arrive back at the source endpoint). This conversion is usually performed implicitly, using the Java Router type converter. Typically, this involves converting from a low-level format to another low-level format. For example, converting from a  $byte[]$ array to an InputStream type.

<sup>2</sup> <http://documentation.progress.com/output/Iona/artix/5.6>

## <span id="page-24-0"></span>**Built-In Type Converters**

### **Overview** This section describes the conversions supported by the master type converter. While the conversions described here are built into the Java Router core, it is also possible to extend the type conversion with custom converters (see *Type [Converters](#page-40-0)* on [page](#page-40-0) 41). Usually, the type converter is called indirectly through convenience functions, such as Message.getBody(Class<T> type) or Message.getHeader(String name, Class<T> type). It is also possible to invoke the master type converter directly. For example, if you have an exchange object, exchange, you could convert a given value to a string as follows: // Java org.apache.camel.TypeConverter tc = exchange.getContext().get TypeConverter(); String str value = tc.convertTo(String.class, value); **Basic type converters** Java Router provides built-in type converters to perform conversions to and

from the following basic types:

- java.io.File
- String
- byte[] and java.nio.ByteBuffer
- java.io.InputStream and java.io.OutputStream
- java.io.Reader and java.io.Writer
- java.io.BufferedReader and java.io.BufferedWriter
- java.io.StringReader

Not all conversions amongst these types are supported, however. The built-in converter is focused mainly on providing conversions from the File and String types. The File type can be converted to any of the preceding types, apart from Reader, Writer, and StringReader. The String type can be

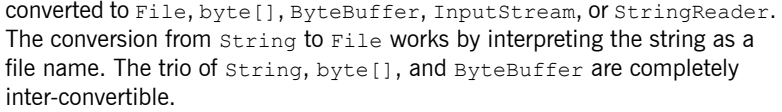

### **Collection type converters** Java Router provides built-in type converters to perform conversions to and from the following collection types:

- Object[]
- java.util.Set
- java.util.List

All permutations of conversions between the preceding collection types are supported.

**Map type converters** Java Router provides built-in type converters to perform conversions to and from the following map types:

- java.util.Map
- java.util.HashMap
- java.util.Hashtable
- java.util.Properties

In addition to converting amongst themselves, the preceding map types can also be converted into a set, of java.util. Set type, where the set elements are of MapEntry<K, V> type.

### **DOM** type converters You can perform type conversions to the following Document Object Model (DOM) types:

- org.w3c.dom.Document—convertible from byte[], String, java.io.File, and java.io.InputStream.
- org.w3c.dom.Node

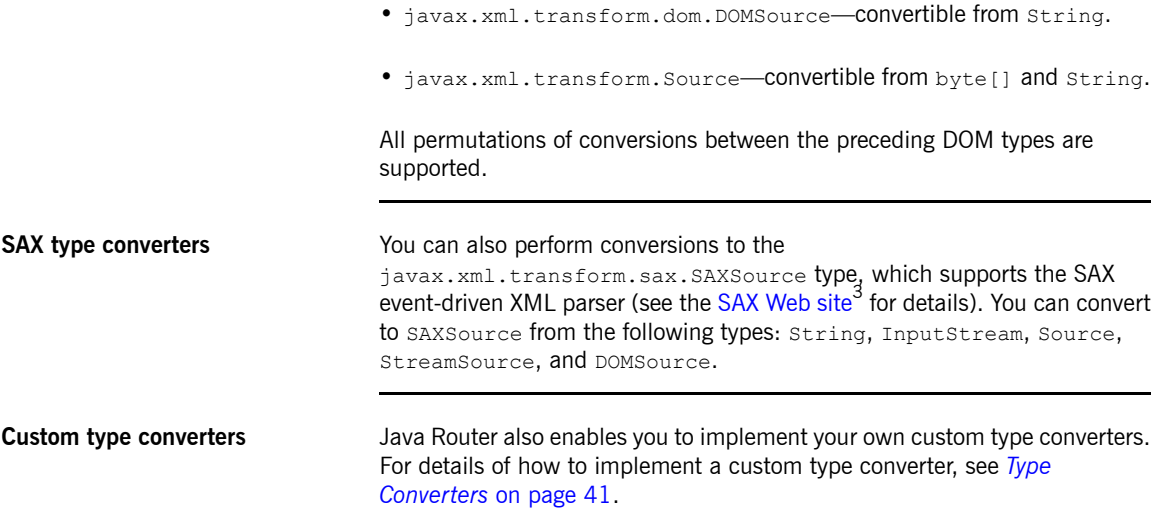

<sup>&</sup>lt;sup>3</sup> <http://www.saxproject.org/>

# <span id="page-28-0"></span>**Implementing a Processor**

Java Router allows you to implement a custom processor, which you can then insert into a route in order to *perform operations on exchange objects as they pass through the route.*

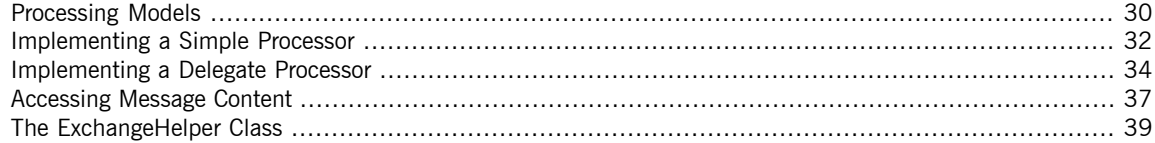

## **Processing Models**

**Overview** Before you start to implement a processor, you need to consider how the processor is meant to fit into a Java Router route. The most important processing models are, as follows:

- <span id="page-29-0"></span>• [Pipelining](#page-29-2) model on [page](#page-29-2) 30.
- <span id="page-29-2"></span>• [Chaining](#page-30-1) model on [page](#page-30-1) 31.

**Pipelining model** The *pipelining model* describes the way in which processors are arranged in Pipes and Filters in the *Implementing Enterprise Integration Patterns* guide. This is the most common way to process a sequence of endpoints (a producer endpoint is just a special type of processor). When the processors are arranged in this way, the exchange's *In* and *Out* messages are processed as shown in [Figure](#page-29-1) 2 on [page](#page-29-1) 30.

### <span id="page-29-1"></span>*Figure 2. Pipelining Model*

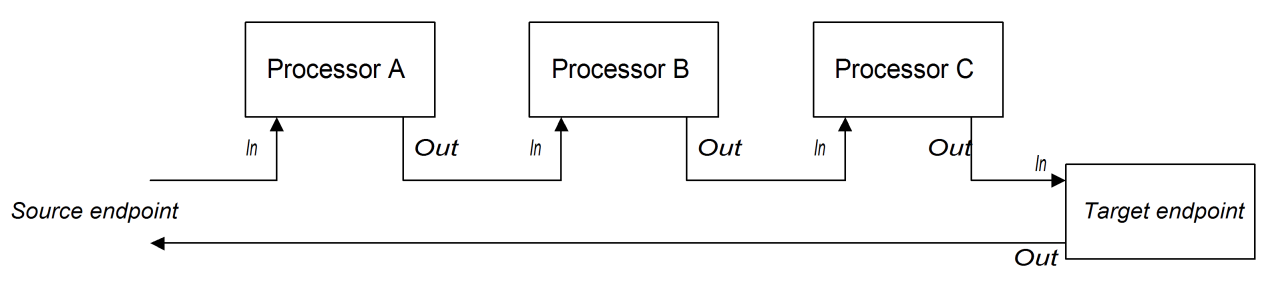

The processors in the pipeline look like services, where the *In* message is analogous to a request and the *Out* message is analogous to a reply. In fact, in a realistic pipeline, the nodes in the pipeline are often implemented by Web service endpoints (for example, using the CXF component).

For example, the following Java DSL route shows an example of a pipeline constructed from a sequence of two processors, ProcessorA, ProcessorB, and a producer endpoint, *TargetURI*:

<span id="page-30-1"></span>from(*SourceURI*).pipeline(ProcessorA, ProcessorB, *TargetURI*);

**Chaining model** The *chaining model* describes an alternative model for arranging processors in a route. In this model, the processors are arranged in a linked list or *chain*, where each processor calls the process() method of the next processor in the chain. When the processors are arranged in this way, the exchange's *In* and *Out* messages are normally processed as shown in [Figure](#page-30-0) 3 on [page](#page-30-0) 31.

### <span id="page-30-0"></span>*Figure 3. Chaining Model*

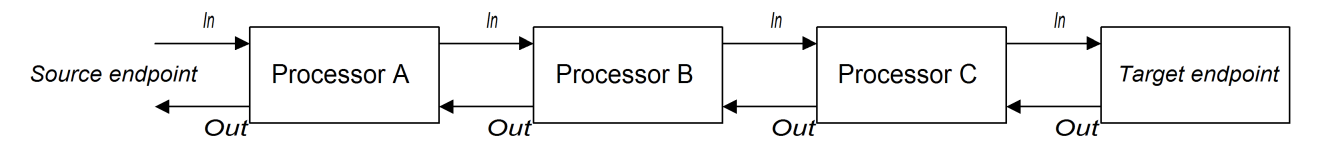

Because each processor processes the *In* message *before* delegating the exchange to the next node, the *In* message gets processed in the order shown in [Figure](#page-30-0) 3 on [page](#page-30-0) 31 (left to right). In addition, because each processor process the *Out* message after delegating the exchange to the next node, the *Out* message gets processed in the reverse order (right to left).

## <span id="page-31-0"></span>**Implementing a Simple Processor**

<span id="page-31-1"></span>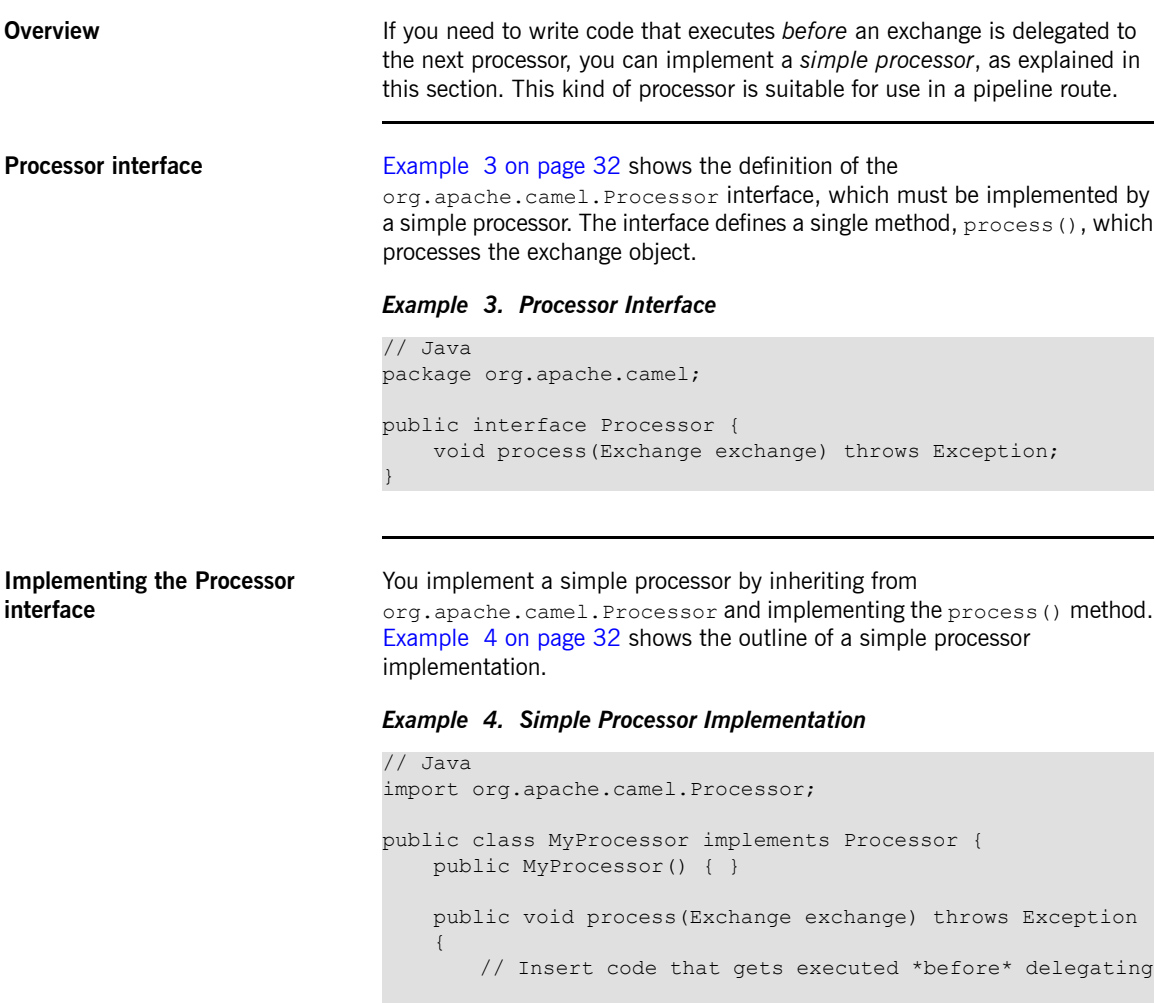

...

} }

<span id="page-31-2"></span>// to the next processor in the chain.

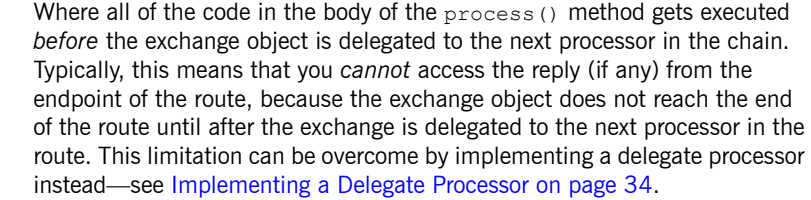

For examples of how to access the message body and header values inside a simple processor, see [Accessing](#page-36-0) Message Content on [page](#page-36-0) 37.

**Inserting the simple processor into a route**

To insert a simple processor into a route, use the process() DSL command. Create an instance of your custom processor and then pass this instance as an argument to the process() method, as follows:

// Java org.apache.camel.Processor myProc = new MyProcessor(); from("*SourceURL*").process(myProc).to("*TargetURL*");

## <span id="page-33-0"></span>**Implementing a Delegate Processor**

**Overview** If you need to write code that executes both before and after an exchange is delegated to the next processor, you can implement a *delegate processor*, as explained in this section. Delegate processors conform to the chaining model for building routes.

**DelegateProcessor class** [Example](#page-33-1) 5 on [page](#page-33-1) 34 shows a partial outline of the org.apache.camel.processor.DelegateProcessor class. The main difference between the DelegateProcessor class and the Processor class is that the DelegateProcessor class has a bean property, processor, which holds a reference to the next processor in the chain. This makes it possible for you to call the next processor explicitly when you write the code for the process() method. The most convenient way to call the next processor in the chain is to call the  $precessNext()$  method.

### <span id="page-33-1"></span>*Example 5. DelegateProcessor Class*

```
package org.apache.camel.processor;
import org.apache.camel.Exchange;
import org.apache.camel.Processor;
import org.apache.camel.impl.ServiceSupport;
import org.apache.camel.spi.Policy;
import org.apache.camel.util.ServiceHelper;
public class DelegateProcessor extends ServiceSupport imple
ments Processor {
   protected Processor processor;
   public DelegateProcessor() {
    }
   public Processor getProcessor() {
       return processor;
    }
   public void setProcessor(Processor processor) {
        this.processor = processor;
    }
    ...
   public void process(Exchange exchange) throws Exception
{
       processNext(exchange);
    }
```

```
...
   protected void processNext(Exchange exchange) throws Ex
ception {
       if (processor != null) {
           processor.process(exchange);
        }
    }
}
```
Where the setProcessor() method enables the route builder to inject a reference to the next processor in the chain and the process() method must be overridden by your custom delegate processor class.

**Extending the DelegateProcessor class**

<span id="page-34-0"></span>You implement a delegate processor by extending DelegateProcessor and implementing the  $process()$  method. [Example](#page-34-0) 6 on [page](#page-34-0) 35 shows the outline of a delegate processor implementation.

### *Example 6. Delegate Processor Implementation*

```
// Java
import org.apache.camel.processor.DelegateProcessor;
public class MyDelegateProcessor extends DelegateProcessor {
   public MyProcessor() { }
   public void process(Exchange exchange) throws Exception
    {
       // Insert code that gets executed *before* delegating
       // to the next processor in the chain.
        ...
       processNext(exchange);
       // Insert code that gets executed *after* delegating
       // to the next processor in the chain.
        ...
    }
}
```
Where the process() method contains code that gets executed *before* delegating to the next processor in the chain, as well as code that gets executed *after* delegating. If the processors in your route are chained according to the chaining model (see [Chaining](#page-30-1) model on [page](#page-30-1) 31), this means that you can access request messages before the call to processNext() and access reply messages after the call.

For examples of how to access the message body and header values inside a simple processor, see [Accessing](#page-36-0) Message Content on [page](#page-36-0) 37.

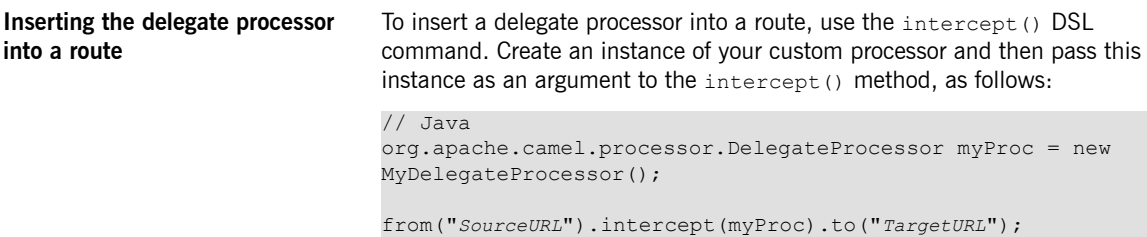
## **Accessing Message Content**

**Accessing message headers** Message headers typically contain the most useful message content from the perspective of a router, because headers are often intended to be processed in a router service. To access header data, first of all obtain the message from the exchange object (for example, using  $Exchange,getIn()$ ) and then use the Message interface to retrieve the individual headers (for example, using Message.getHeader()).

> [Example](#page-36-0) 7 on [page](#page-36-0) 37 shows an example of a custom processor that access the value of a header named Authorization (which, for example, might represent HTTP Basic Authentication credentials). This example uses the ExchangeHelper.getMandatoryHeader() method, which saves you having to test for a null header value.

### <span id="page-36-0"></span>*Example 7. Accessing an Authorization Header*

```
// Java
import org.apache.camel.*;
import org.apache.camel.util.ExchangeHelper;
public class MyProcessor implements Processor {
 public void process(Exchange exchange) {
   String auth = ExchangeHelper.getMandatoryHeader(exchange,
"Authorization", String.class);
   // process the authorization string...
   // ...
 }
}
```
<span id="page-36-1"></span>For full details of the Message interface, see [Messages](#page-19-0) on [page](#page-19-0) 20.

**Accessing the message body** You can also access the message body. For example, to append a string to the end of the *In* message, you could use the processor shown in [Example](#page-36-1) 8 on [page](#page-36-1) 37.

### *Example 8. Accessing the Message Body*

```
// Java
import org.apache.camel.*;
import org.apache.camel.util.ExchangeHelper;
public class MyProcessor implements Processor {
   public void process(Exchange exchange) {
       Message in = exchange.getIn();
```
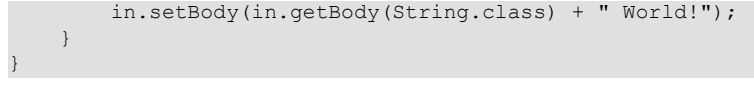

**Accessing message attachments** You can access a message's attachments using either the Message.getAttachment() method or the Message.getAttachments() method. See [Example](#page-19-1) 2 on [page](#page-19-1) 20 for more details.

## **The ExchangeHelper Class**

| Overview                        | The org.apache.camel.util.ExchangeHelper <sup>1</sup> class is a Java Router utility class<br>that provides methods that typically come in useful when implementing a<br>processor.                                                                                                    |
|---------------------------------|----------------------------------------------------------------------------------------------------|
| Resolve an endpoint             | The static resolve Endpoint () method is one of the most useful methods<br>in the Exchange Helper class, because you can use it inside a processor to<br>create a new Endpoint instance on the fly.                                                                                                    |
|                                 | public final class ExchangeHelper {<br>@SuppressWarnings({"unchecked" })<br>public static <e exchange="" extends=""> Endpoint<e> resolveEnd<br/>point (E exchange, Object value)<br/>throws NoSuchEndpointException {  }</e></e>                                                                                                    |
|                                 | The first argument to resolveEndpoint () is an exchange instance and the<br>second argument is usually an endpoint URI string. For example, given an<br>exchange instance, exchange, you could create a new file endpoint as follows:                                                                                                    |
|                                 | // Java<br>Endpoint file endp = ExchangeHelper.resolveEndpoint (exchange,<br>"file://tmp/messages/in.xml");                                                                                                    |
| Wrapping the exchange accessors | The Exchange Helper class provides several static methods of the form<br>getMandatoryBeanProperty(), which wrap the corresponding<br>getBeanProperty () methods on the Exchange class. The essential difference<br>between them is that the original $getBeanProperty()$ accessors return $null,$<br>if the corresponding property is unavailable, whereas the<br>getMandatoryBeanProperty() wrapper methods throw a Java exception.<br>The following wrapper methods are implemented in ExchangeHelper: |
|                                 | public final class ExchangeHelper {<br>public static <t> T getMandatoryProperty (Exchange exchange,<br/>String propertyName, Class<t> type)<br/>throws NoSuchPropertyException {  }</t></t>                                                                                                    |

 $^{\rm 1}$  <http://activemq.apache.org/camel/maven/camel-core/apidocs/org/apache/camel/util/ExchangeHelper.html>

```
public static <T> T getMandatoryHeader(Exchange exchange,
String propertyName, Class<T> type)
       throws NoSuchHeaderException { ... }
   public static Object getMandatoryInBody(Exchange exchange)
        throws InvalidPayloadException { ... }
   public static <T> T getMandatoryInBody(Exchange exchange,
Class<T> type)
        throws InvalidPayloadException { ... }
   public static Object getMandatoryOutBody(Exchange exchange)
        throws InvalidPayloadException { ... }
   public static <T> T getMandatoryOutBody(Exchange exchange,
Class<T> type)
       throws InvalidPayloadException { ... }
    ...
}
```
**Testing the exchange pattern** There are several different exchange patterns for which an exchange object is capable of holding an *In* message. Likewise, several different exchange patterns are compatible with holding an *Out* message. To provide a quick way of checking whether or not an exchange object is capable of holding an *Out* message, the ExchangeHelper class provides the following methods:

```
public final class ExchangeHelper {
    ...
   public static boolean isOutCapable(Exchange exchange) {
... }
    ...
}
```

```
Get the In message's MIME
content type
                                   If you want to find out the MIME content type of the exchange's In message,
                                   you can access it quickly by calling
                                   ExchangeHelper.getContentType(exchange). To implement this, the
                                   ExchangeHelper looks up the value of the In message's Content-Type
```
header (hence, this method relies on the underlying component to populate the header value).

# **Type Converters**

Java Router has a built-in type conversion mechanism, which is mainly used for the purpose of converting message bodies and message headers to different types. This chapter explains how to extend the type conversion mechanism *by adding your own custom converter methods.*

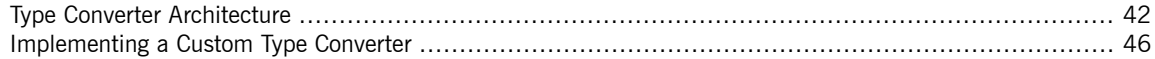

# <span id="page-41-0"></span>**Type Converter Architecture**

<span id="page-41-1"></span>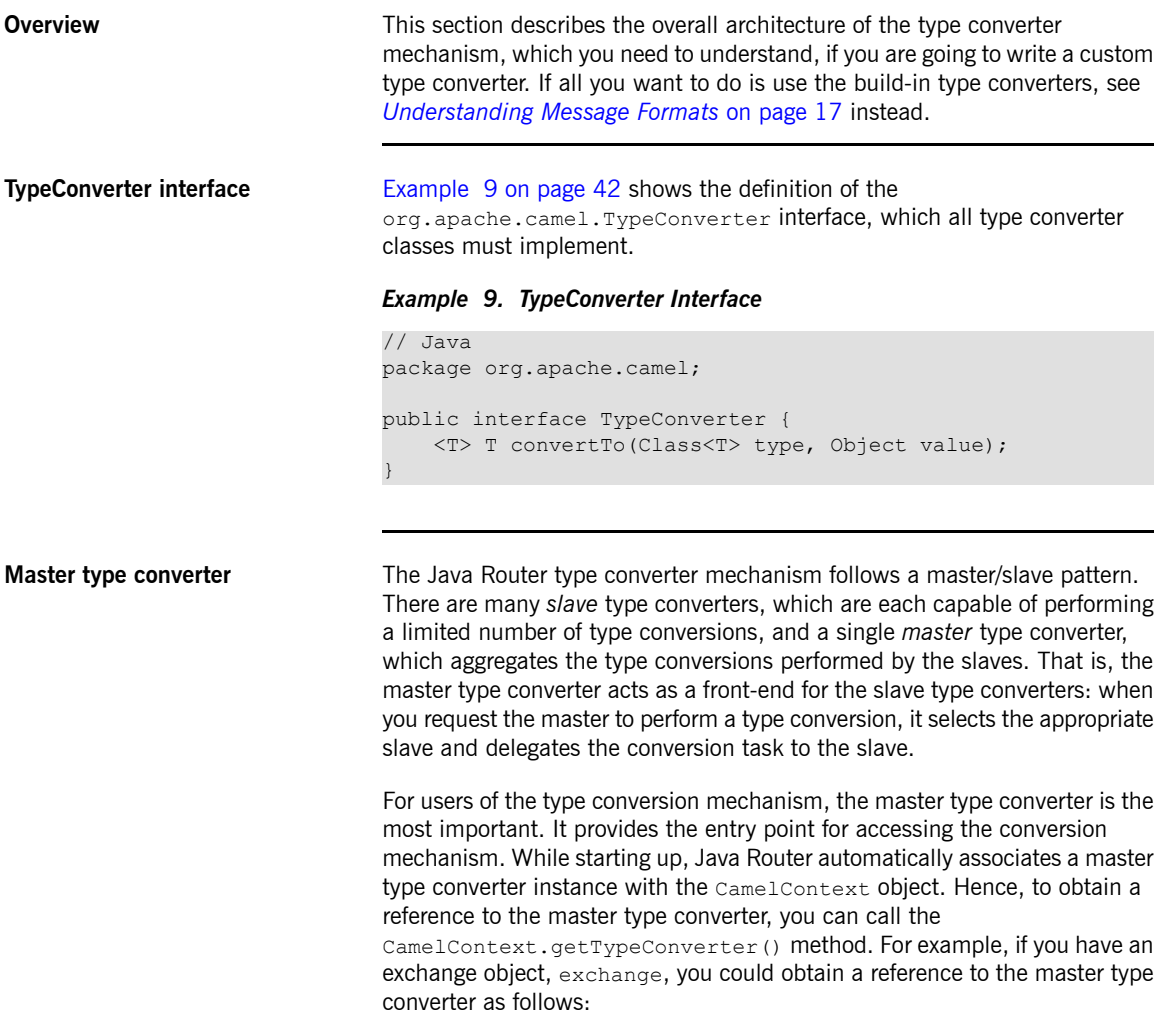

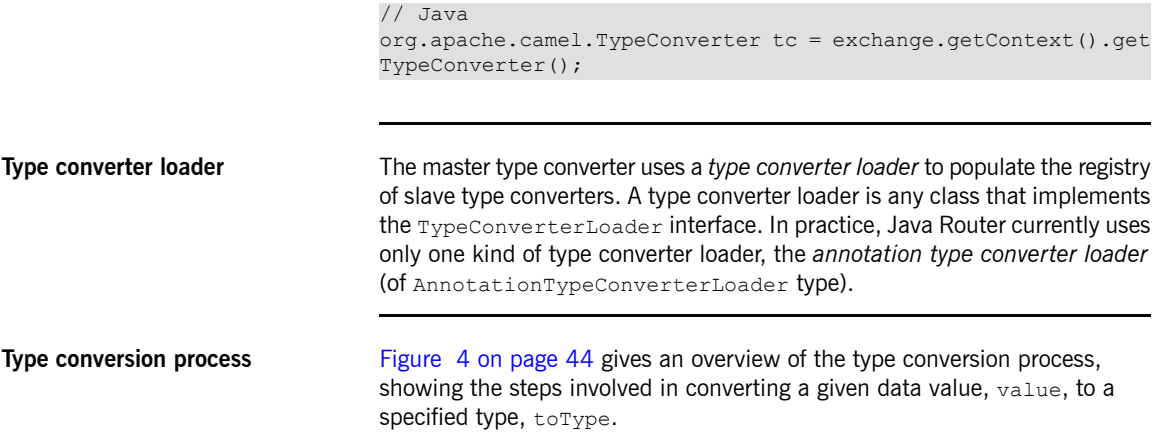

### Type Converters

<span id="page-43-0"></span>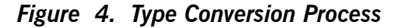

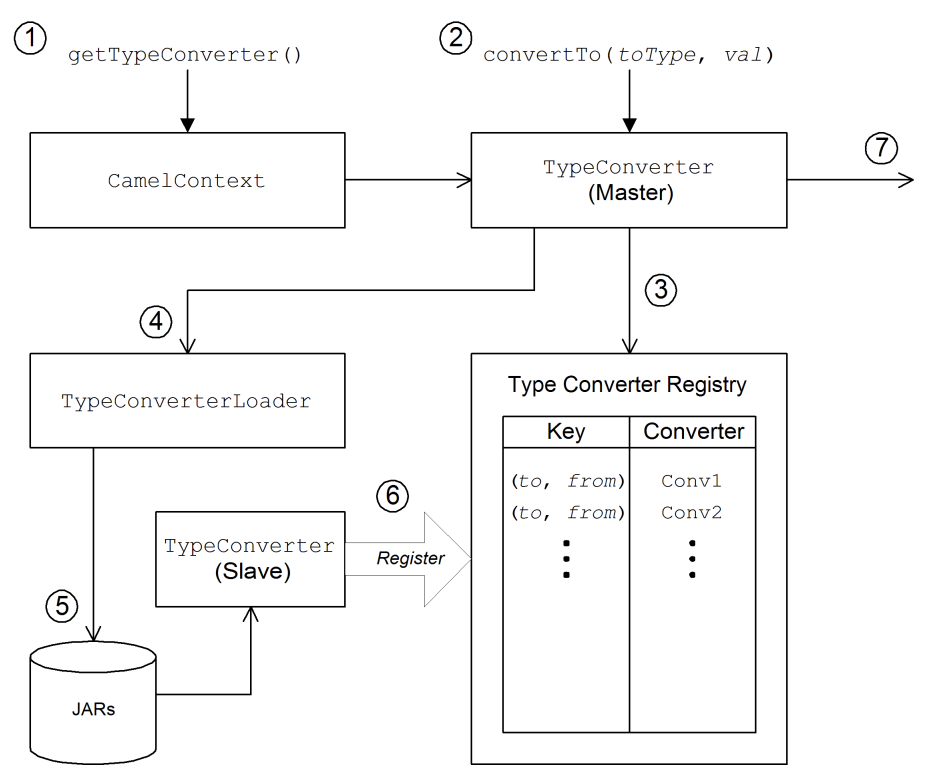

**Type conversion steps** The type conversion mechanism proceeds as follows:

- 1. The CamelContext object holds a reference to the master TypeConverter instance. Normally, the first step in the conversion process is to retrieve the master type converter by calling CamelContext.getTypeConverter().
- 2. Type conversion is initiated by calling convertTo() on the master type converter. This method requests the type converter to convert the data object,  $value$ , from its original type to the type specified by the  $toType$ argument.
- 3. Because the master type converter is just a front end for many different slave type converters, it tries to find the appropriate slave type converter by checking a registry of type mappings The registry of type converters is keyed by a type mapping pair (*toType*, *fromType*). If a suitable type converter is found in the registry, the master type converter calls the slave's convertTo() method and returns the result.
- 4. If a suitable type converter *cannot* be found in the registry, the master type converter resorts to loading a new type converter, using the type converter loader.
- 5. The type converter loader searches the available JAR libraries on the classpath in order to find a suitable type converter. Currently, the loader strategy that is used is implemented by the annotation type converter loader, which attempts to load a class annotated by the org.apache.camel.Converter annotation (see Create a [TypeConverter](#page-46-0) [file](#page-46-0) on [page](#page-46-0) 47).
- 6. If the type converter loader is successful, a new slave type converter is loaded and entered into the type converter registry. This type converter is then used to convert the value argument to the  $t$  or  $y$  per type.
- 7. The converted data value is returned or  $null$ , if the conversion does not succeed.

## <span id="page-45-0"></span>**Implementing a Custom Type Converter**

<span id="page-45-2"></span>}

<span id="page-45-1"></span>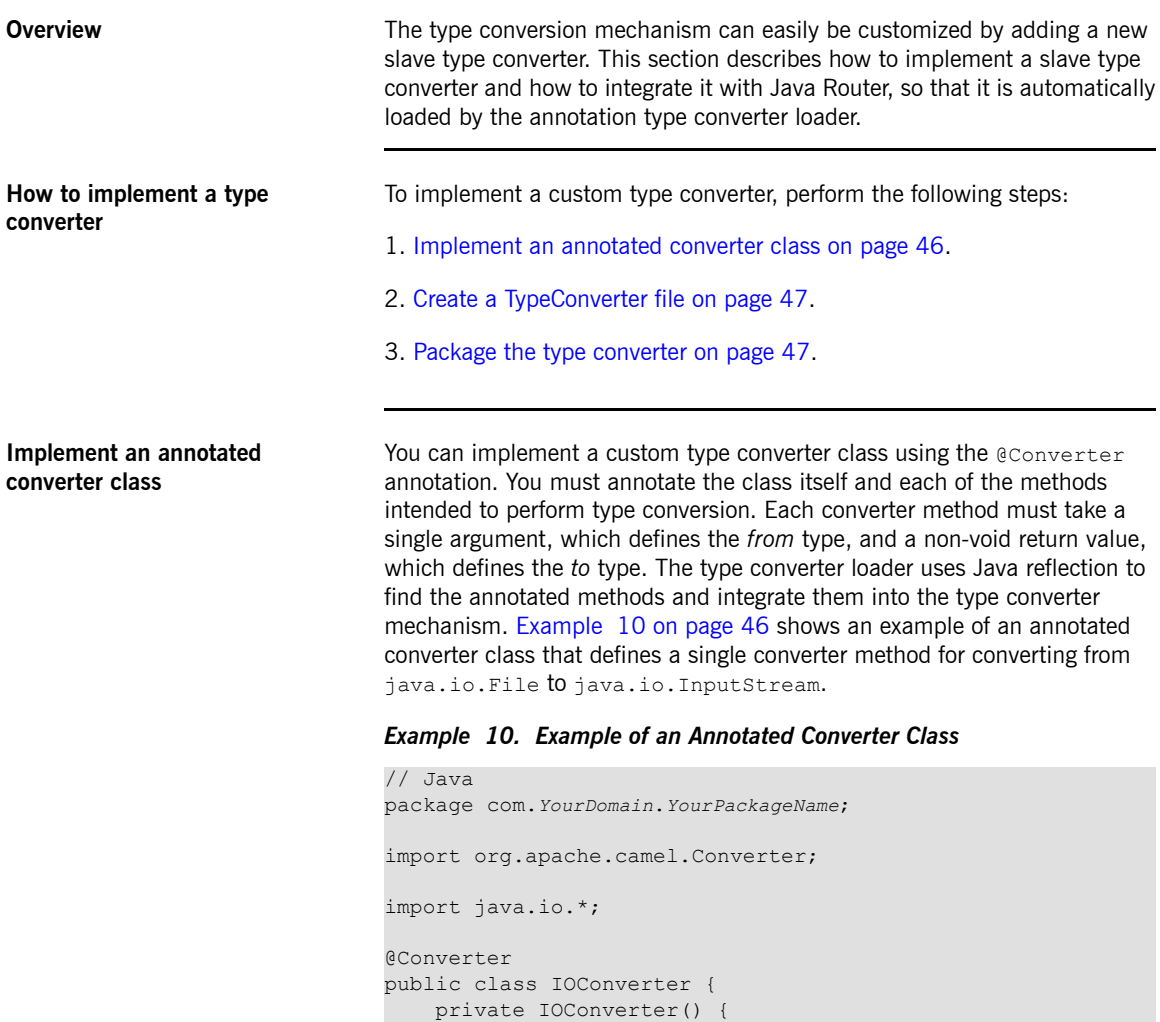

@Converter public static InputStream toInputStream(File file) throws FileNotFoundException {

```
return new BufferedInputStream(new FileInput
Stream(file));
   }
}
```
Where the toInputStream() method is responsible for performing the conversion from the File type to the InputStream type.

<span id="page-46-0"></span>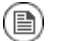

### **Note**

The method name is unimportant, and can be anything you like. What matters are the argument type, the return type, and the presence of the @Converter annotation.

<span id="page-46-1"></span>JAR file on your classpath to make it available to your Java Router application.

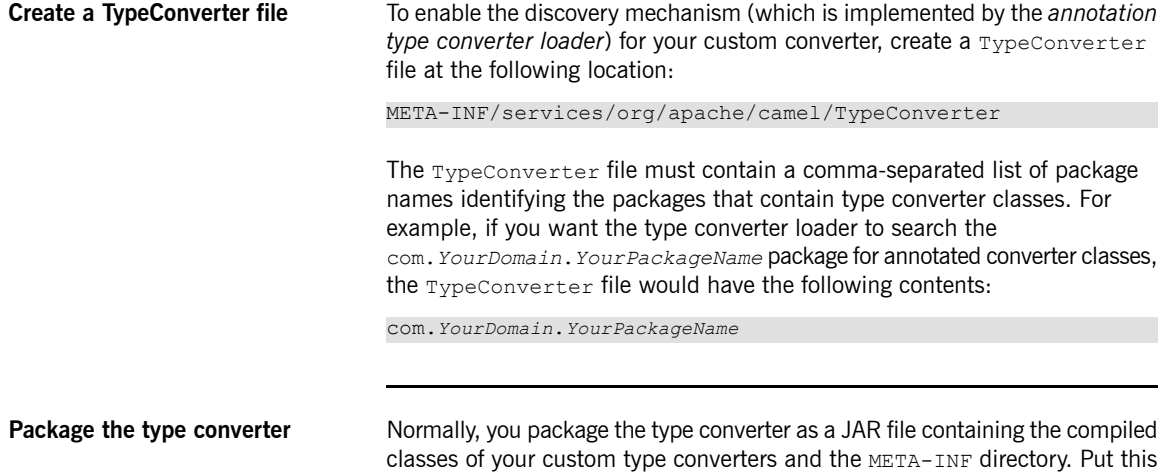

# **Implementing a Component**

This chapter provides a general overview of the approaches you can use to implement a Java Router component.

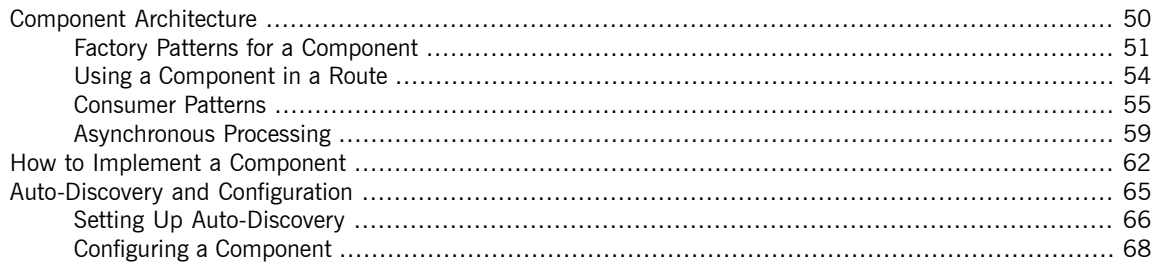

# <span id="page-49-0"></span>**Component Architecture**

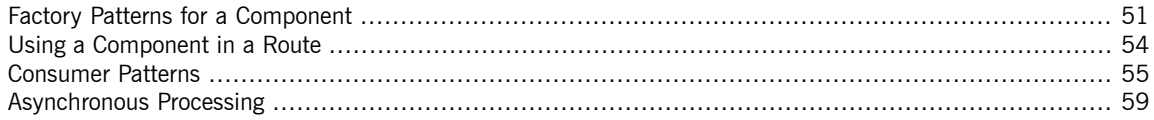

## <span id="page-50-0"></span>**Factory Patterns for a Component**

**Overview** A Java Router component consists of a set of classes that are related to each other through a factory pattern. The primary entry point to a component is the Component object itself (an instance of org.apache.camel.Component type). You can use the Component object as a factory to create Endpoint objects, which in turn acts as factories for creating Consumer, Producer, and Exchange objects. These relationships are summarized in [Figure](#page-50-1) 5 on [page](#page-50-1) 51

### <span id="page-50-1"></span>*Figure 5. Component Factory Patterns*

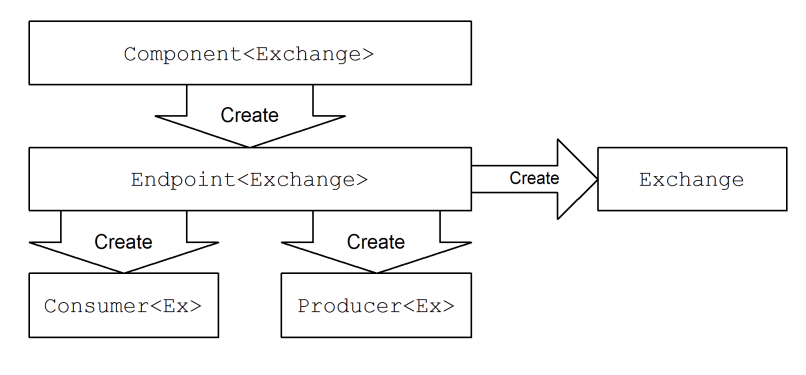

**Component A** component implementation is essentially an endpoint factory. Hence, the main task of a component implementor is to implement the Component.createEndpoint() method, which is responsible for creating new endpoints on demand.

> Each kind of component must be associated with a *component prefix* that appears in an endpoint URI. For example, the file component is usually associated with the  $file$  prefix, which can be used in an endpoint URI as follows: file://tmp/messages/input. When you install a new component in Java Router, you must define the association between a particular component prefix and the name of the class that implements the component.

**Endpoint** Each endpoint instance encapsulates a particular endpoint URI. So, every time Java Router encounters a new endpoint URI, it creates a new endpoint instance.

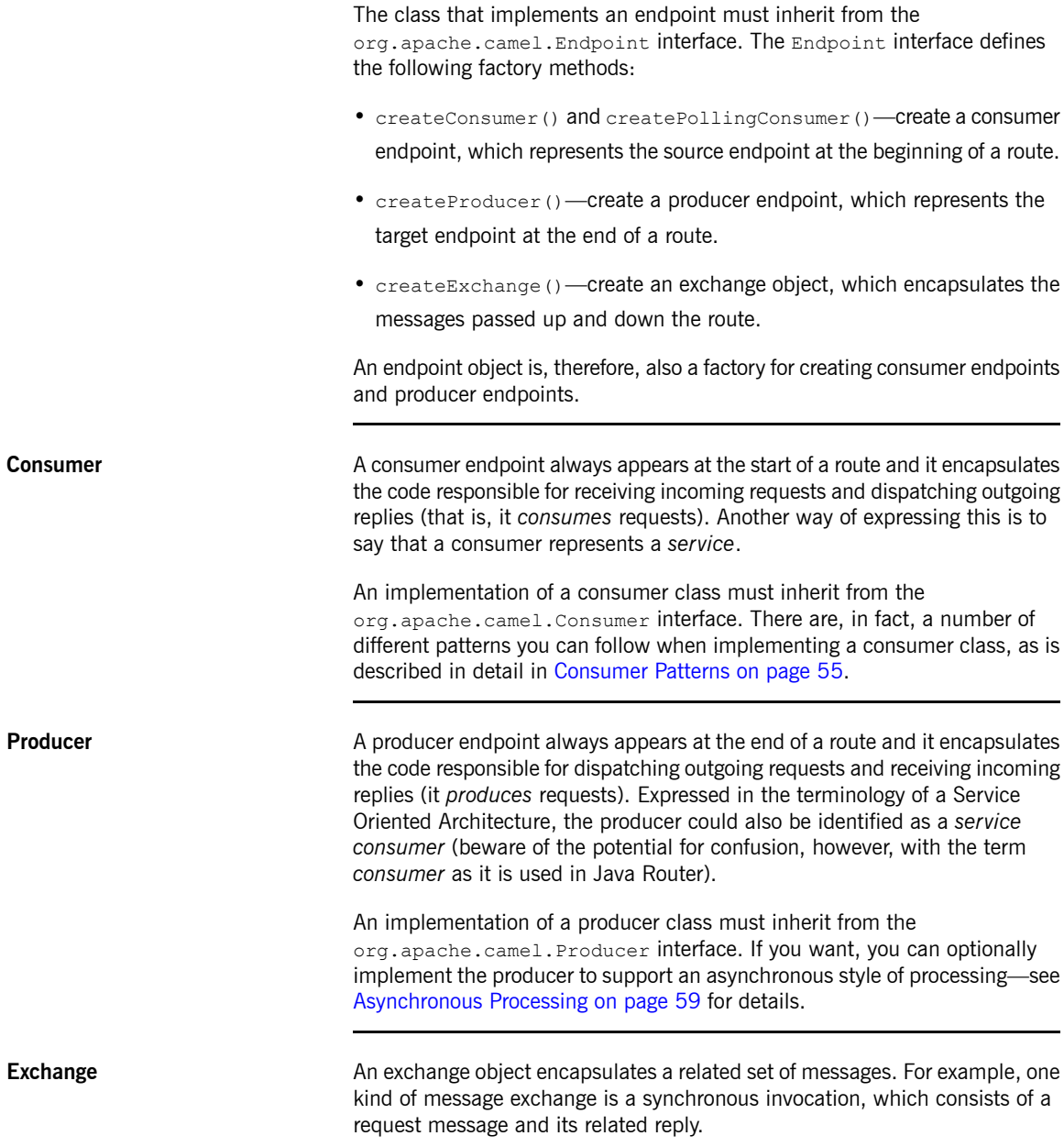

An implementation of an exchange class must inherit from the org.apache.camel.Exchange interface. Often a component implementation can simply use the default implementation, DefaultExchange. Sometimes it can be useful to customize the exchange implementation—for example, if you want to associate some extra properties or data with the exchange object.

**Message** There are three different kinds of messages, *In* messages, *Out* messages, and *Fault* messages, all of which are represented by the same message type, org.apache.camel.Message. You do not always need to customize the message implementation—the default implementation, DefaultMessage, is often adequate.

## <span id="page-53-0"></span>**Using a Component in a Route**

**Overview** A Java Router route is essentially a chain of processors, of org.apache.camel.Processor type. Messages are encapsulated in an exchange object,  $E$ , which gets passed from node to node by invoking the process() method. The architecture of the processor chain is illustrated in [Figure](#page-53-1) 6 on [page](#page-53-1) 54.

<span id="page-53-1"></span>*Figure 6. Consumer and Producer Instances in a Route*

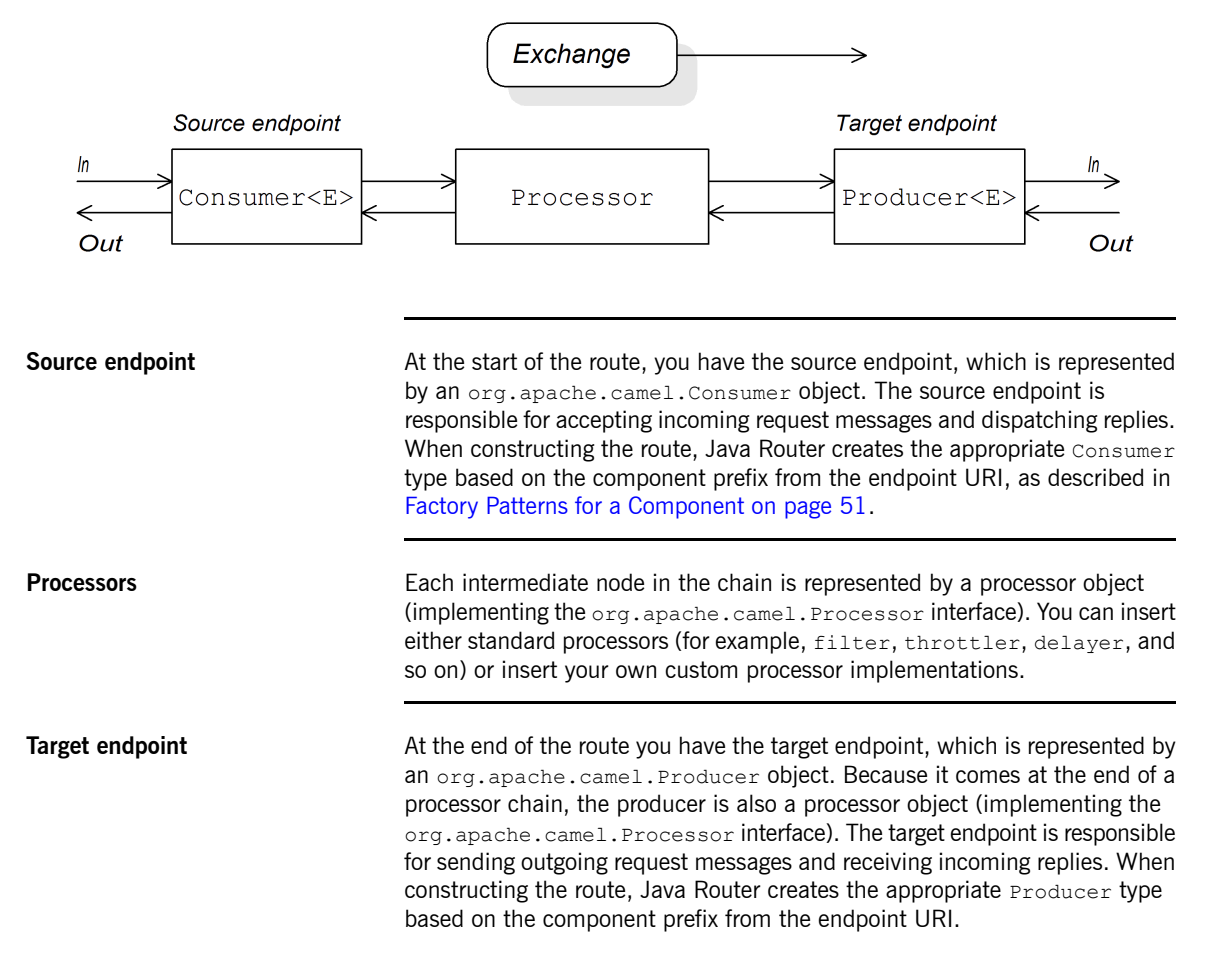

## <span id="page-54-0"></span>**Consumer Patterns**

<span id="page-54-1"></span>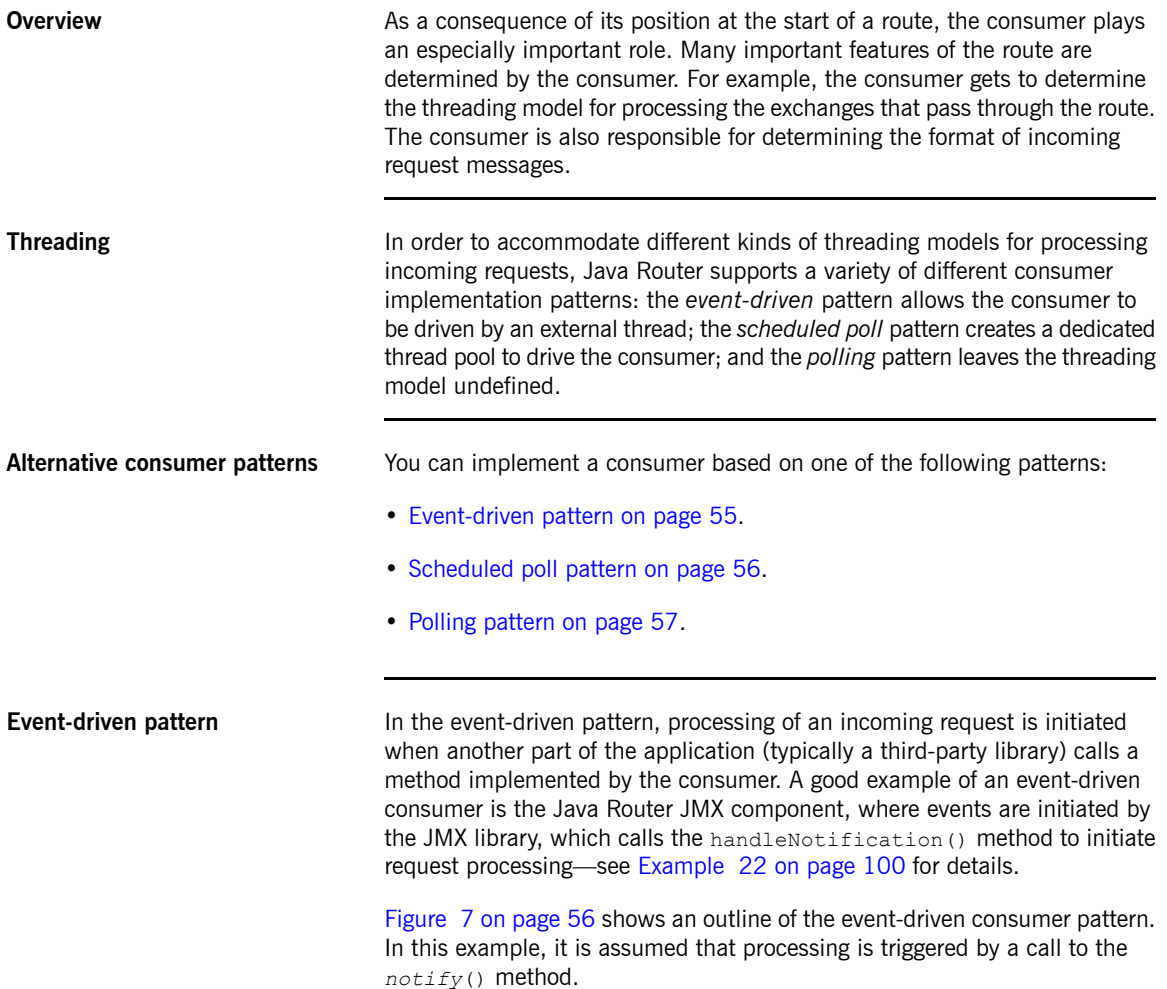

<span id="page-55-1"></span>*Figure 7. Event-Driven Consumer*

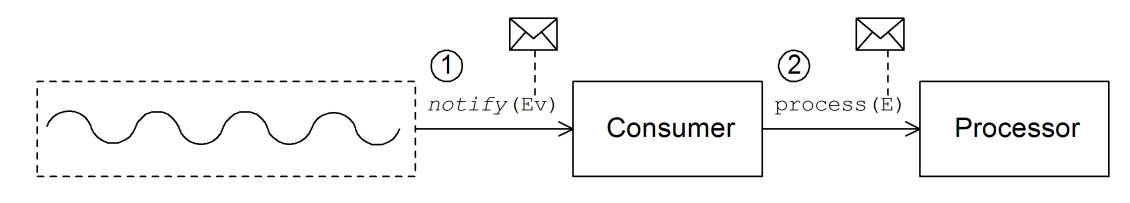

The event-driven consumer processes incoming requests as follows:

1. The consumer must implement a method to receive the incoming event (in the figure, this is represented by the  $notify()$  method). The thread

that calls  $notify()$  is normally a separate part of the application. Hence, the consumer's threading policy is externally driven.

For example, in the case of the JMX consumer implementation, the consumer implements the NotificationListener.handleNotification() method in order to receive notifications from JMX. The threads that drive the consumer processing are created within the JMX layer.

<span id="page-55-0"></span>2. In the body of the *notify*() method, the consumer first converts the incoming event into an exchange object,  $E$ , and then calls  $p$ rocess() on the next processor in the route, passing the exchange object as its argument.

**Scheduled poll pattern** In the scheduled poll pattern, the consumer retrieves incoming requests by checking at regular time intervals whether or not a request has arrived. Checking for requests is scheduled automatically by a built-in timer class, the *scheduled executor service*, which is a standard pattern provided by the java.util.concurrent library. The scheduled executor service is capable of executing a particular task at timed intervals and it also manages a pool of threads, which it uses to run the task instances.

[Figure](#page-56-1) 8 on [page](#page-56-1) 57 shows an outline of the scheduled poll consumer pattern.

### <span id="page-56-1"></span>*Figure 8. Scheduled Poll Consumer*

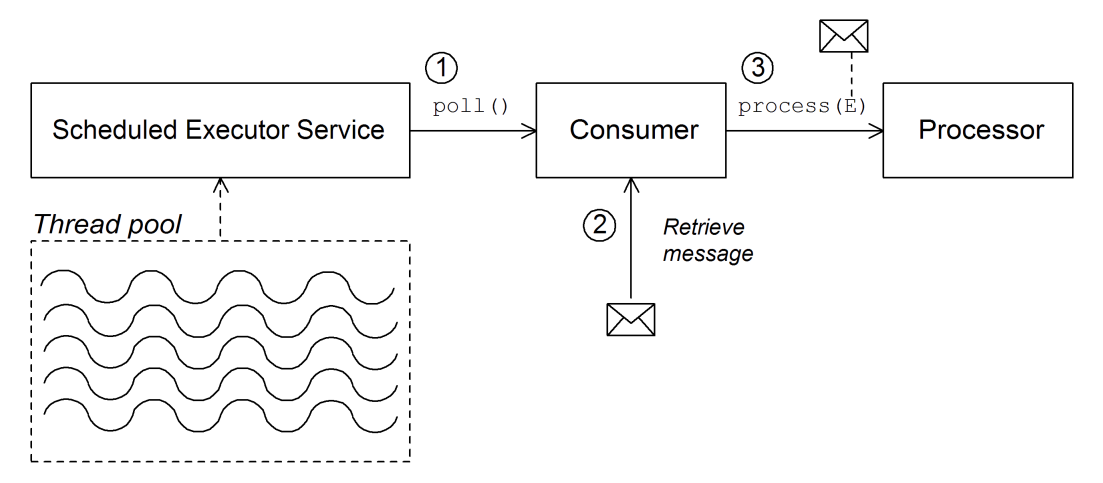

The scheduled poll consumer processes incoming requests as follows:

- 1. The scheduled executor service has a pool of threads at its disposal, which it can use to initiate consumer processing. After each scheduled time interval has elapsed, the scheduled executor service tries to get hold of a free thread from its pool (there are five threads in the pool by default). If a free thread is available, it uses the thread to call the  $pol}(1)$  method on the consumer.
- 2. The consumer's  $pol1()$  method is intended to trigger processing of an incoming request. In the body of the  $poll()$  method, the consumer should attempt to retrieve an incoming message. If no request is available, the poll() method should return right away.
- <span id="page-56-0"></span>3. If a request message is available, the consumer inserts it into an exchange object and then calls process() on the next processor in the route, passing the exchange object as its argument.

**Polling pattern In the polling pattern, processing of an incoming request is initiated when a** third-party calls one of the consumer's polling methods, receive(), receiveNoWait(), and receive(long timeout). In general, it is up to the component implementation to define the precise mechanism for initiating calls on the polling methods. This mechanism is not specified by the polling pattern.

[Figure](#page-57-0) 9 on [page](#page-57-0) 58 shows an outline of the polling consumer pattern.

### <span id="page-57-0"></span>*Figure 9. Polling Consumer*

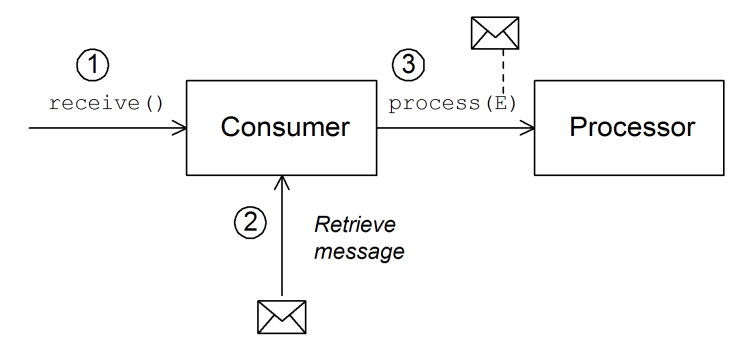

The polling consumer processes incoming requests as follows:

1. Processing of an incoming request is initiated whenever one of the consumer's polling methods (receive(), receiveNoWait(), or

receive(long timeout)) are called. The mechanism for calling these polling methods is implementation defined.

- 2. In the body of the receive() method, the consumer attempts to retrieve an incoming request message. If no message is currently available, the behavior depends on which receive method was called: if the method is receiveNoWait(), return immediately; if the method is receive(long timeout), wait for the specified timeout (usually specified in milliseconds) before returning; and if the method is  $\text{receive}($ ), wait until a message is received (possibly indefinitely).
- 3. If a request message is available, the consumer inserts it into an exchange object and then calls process() on the next processor in the route, passing the exchange object as its argument.

## <span id="page-58-0"></span>**Asynchronous Processing**

### **Overview Producer endpoints normally follow a** *synchronous* **pattern when processing** an exchange. That is, when the preceding processor in a chain calls process() on a producer, the process() method blocks until a reply is received. In this case, the processor's thread remains blocked until the producer has completed the cycle of sending the request and receiving the reply. Sometimes, however, you might prefer to decouple the preceding processor from the producer, so that the processor's thread is freed up immediately and the process() call does *not* block. In this case, you should implement the producer using an *asynchronous* pattern, which gives the preceding processor the option of invoking a non-blocking version of the process() method. To give you an overview of the different implementation options, this section describes both the synchronous and asynchronous patterns for implementing a producer endpoint.

<span id="page-58-1"></span>**Synchronous producer** [Figure](#page-58-1) 10 on [page](#page-58-1) 59 shows an outline of a synchronous producer, where the preceding processor blocks until the producer has finished processing the exchange.

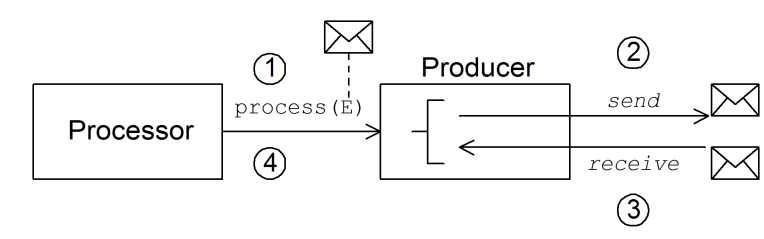

### *Figure 10. Synchronous Producer*

The synchronous producer processes an exchange as follows:

- 1. The preceding processor in the chain calls the synchronous process() method on the producer to initiate synchronous processing. The synchronous process() method takes a single exchange argument.
- 2. In the body of the process() method, the producer sends the request (*In* message) to the endpoint.

3. If required by the exchange pattern, the producer waits for the reply (*Out* or *Fault* message) to arrive from the endpoint. Potentially, this step could cause the process() method to block indefinitely. If the exchange pattern

does not mandate a reply, however, the process() method could return immediately after sending the request.

4. When the process() method returns (potentially after having been blocked

for some time), the exchange object contains the reply from the synchronous call (either an *Out* message or a *Fault* message).

<span id="page-59-0"></span>**Asynchronous producer** [Figure](#page-59-0) 11 on [page](#page-59-0) 60 shows an outline of an asynchronous producer, where the producer processes the exchange in a sub-thread and the preceding processor is not blocked for any significant length of time.

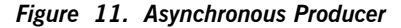

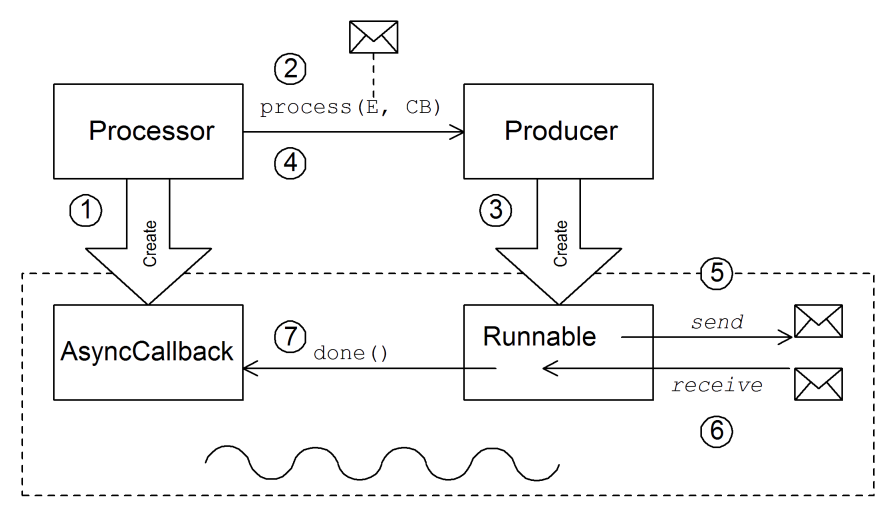

The synchronous producer processes an exchange as follows:

1. Before the processor can call the asynchronous process() method, it

must create an *asynchronous callback* object, which is responsible for processing the exchange on the return leg of the route. For the asynchronous callback, the processor must implement a class that inherits from the AsyncCallback interface.

- 2. The processor calls the asynchronous process() method on the producer to initiate asynchronous processing. The asynchronous process() method takes two arguments: an exchange object and a synchronous callback object.
- 3. In the body of the process() method, the producer creates a Runnable object that encapsulates the processing code. The producer then delegates the execution of this Runnable object to a sub-thread.
- 4. The asynchronous process() method returns, thereby freeing up the processor's thread.
- 5. Processing of the exchange now takes place in the separate sub-thread. First of all, the Runnable object sends the *In* message to the endpoint.
- 6. If required by the exchange pattern, the Runnable object waits for the reply (*Out* or *Fault* message) to arrive from the endpoint. The Runnable object remains blocked until the reply is received.
- 7. After the reply arrives, the Runnable object inserts the reply (*Out* or *Fault* message) into the exchange object and then calls done() on the asynchronous callback object. The asynchronous callback is then responsible for processing the reply message (executed in the sub-thread).

## <span id="page-61-0"></span>**How to Implement a Component**

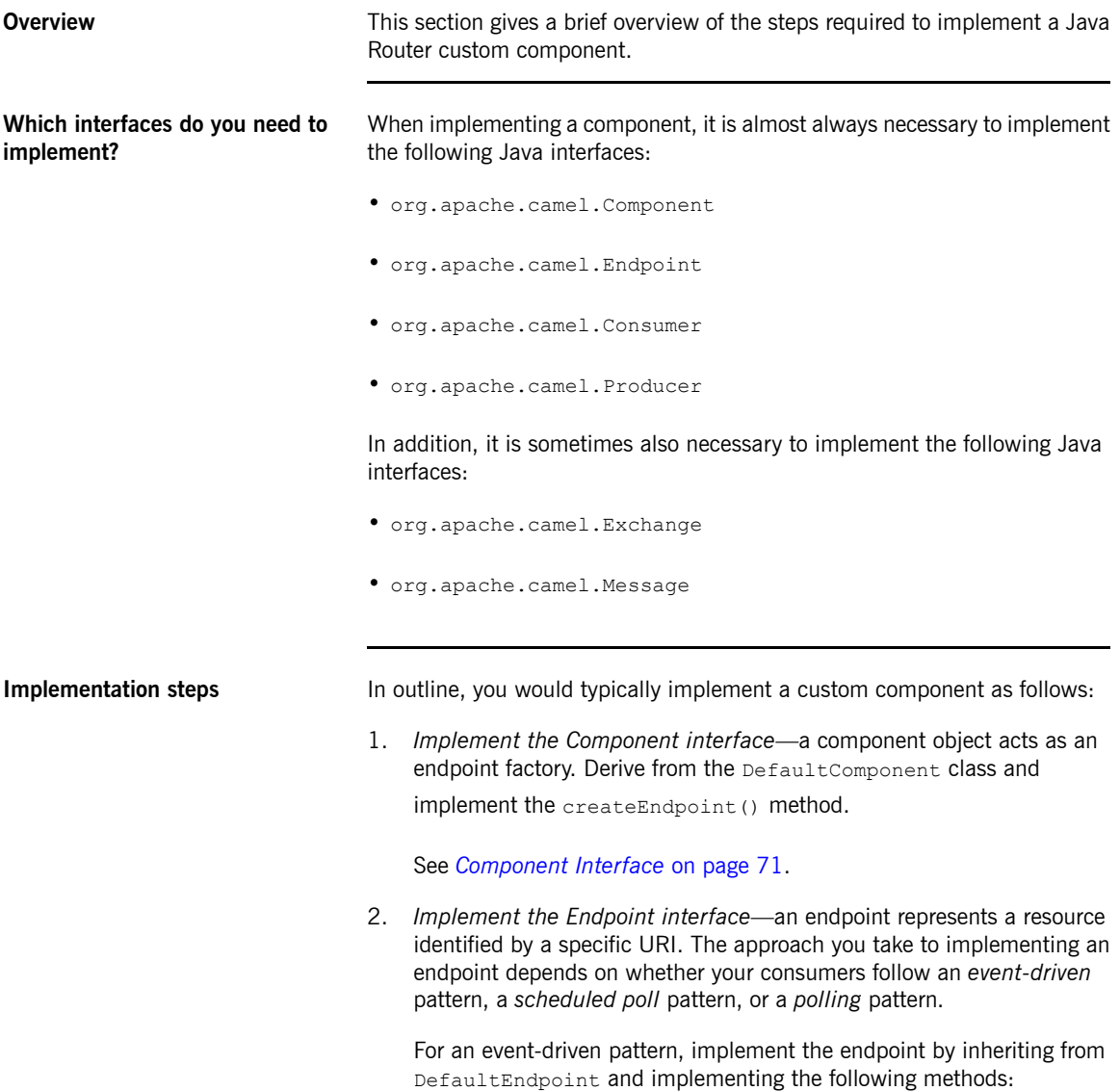

- createProducer().
- createConsumer().

For a scheduled poll pattern, implement the endpoint by inheriting from ScheduledPollEndpoint and implementing the following methods:

- createProducer().
- createConsumer().

For a polling pattern, implement the endpoint by inheriting from DefaultPollingEndpoint and implementing the following methods:

- createProducer().
- createPollConsumer().

See *Endpoint [Interface](#page-78-0)* on [page](#page-78-0) 79.

3. *Implement the Consumer interface*—there are several different approaches you can take to implementing a consumer, depending on whether you need to implement an event-driven pattern, a scheduled poll pattern, or a polling pattern. The consumer implementation is also crucially important for determining the threading model used for processing a message exchange.

See [Implementing](#page-99-1) the Consumer Interface on [page](#page-99-1) 100.

4. *Implement the Producer interface*—to implement a producer, derive from the DefaultProducer class and implement the process() method.

See *[Producer](#page-106-0) Interface* on [page](#page-106-0) 107.

5. *(Optionally) Implement Exchange or Message interfaces*—frequently, the default implementations of Exchange and Message can be used directly. Occasionally, you might find it necessary to customize these types.

See *[Exchange](#page-114-0) Interface* on [page](#page-114-0) 115 and *Message [Interface](#page-124-0)* on [page](#page-124-0) 125.

### **Installing and configuring the component**

You can install a custom component in one of the following ways:

- *Add the component directly to the CamelContext*—use the CamelContext.addComponent() method to add a component programatically. For more details, see Adding [Components](http://documentation.progress.com/output/Iona/artix/5.6/deploy_java/deploy_java.pdf) to the Camel [Context](http://documentation.progress.com/output/Iona/artix/5.6/deploy_java/deploy_java.pdf)<sup>1</sup> in the *Deployment Guide*.
- *Add the component using Spring configuration*—use the standard Spring bean element to create a component instance. The bean's id attribute implicitly defines the component prefix. For details, see [Configuring](#page-67-0) a [Component](#page-67-0) on [page](#page-67-0) 68.
- *Configure Java Router to auto-discover the component*—using auto-discovery, you can ensure that Java Router automatically loads the component on demand. For details, see [Setting](#page-65-0) Up [Auto-Discovery](#page-65-0) on [page](#page-65-0) 66.

<sup>&</sup>lt;sup>1</sup> http://documentation.progress.com/output/lona/artix/5.6/deploy\_java/deploy\_java.pdf

# <span id="page-64-0"></span>**Auto-Discovery and Configuration**

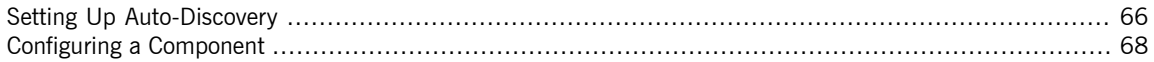

## <span id="page-65-0"></span>**Setting Up Auto-Discovery**

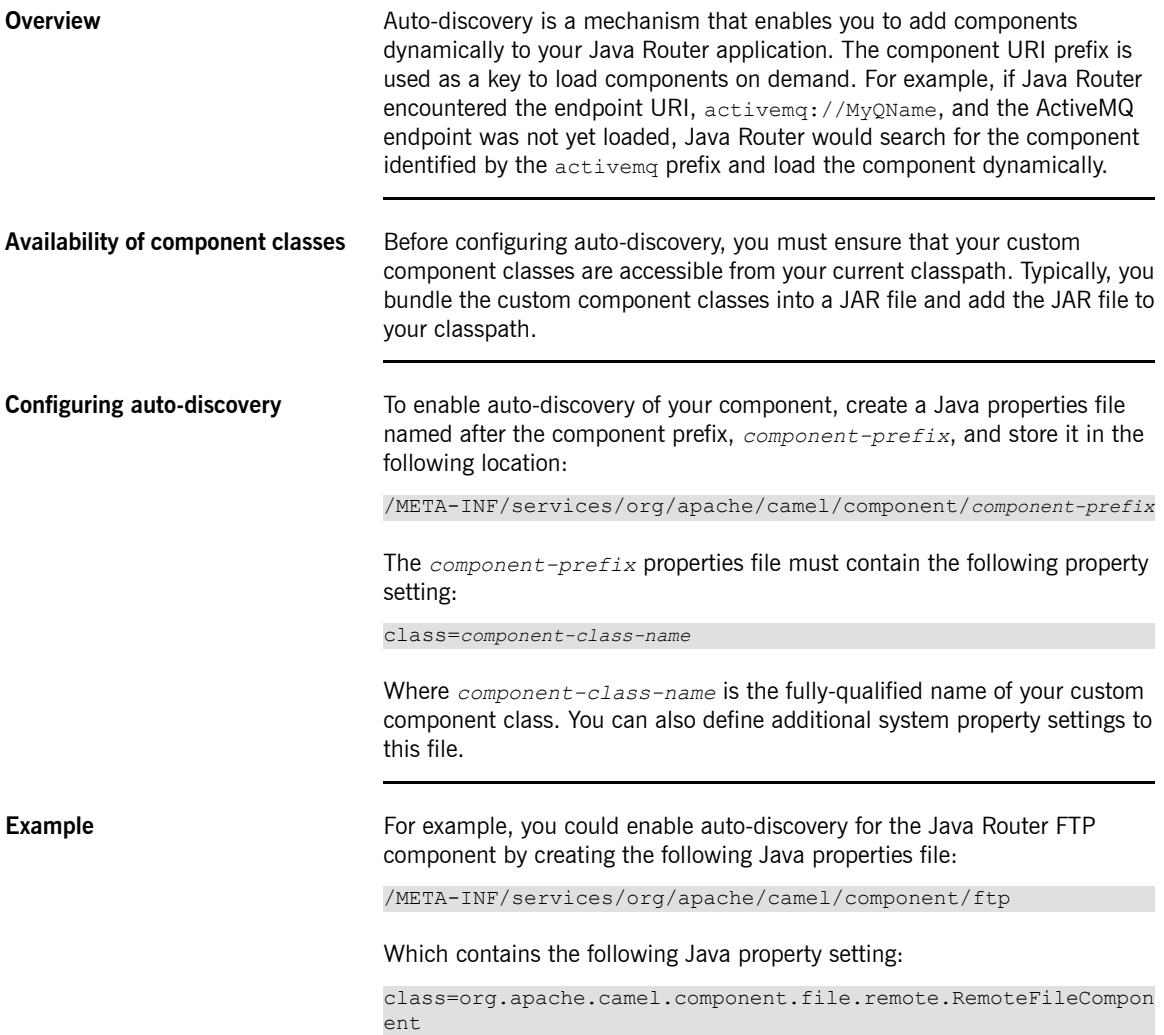

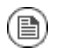

## **Note**

The Java properties file for the FTP component is already defined in the JAR file, camel-ftp-*Version*.jar.

## **Configuring a Component**

**Overview Alternatively, you can add a component by configuring it in the Java Router** Spring configuration file, META-INF/spring/camel-context.xml. To find the component, the component's URI prefix is matched against the ID attribute of a bean element in the Spring configuration. If the component prefix matches a bean element ID, Java Router instantiates the referenced class and injects the properties specified in the Spring configuration.

<span id="page-67-0"></span>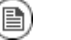

### **Note**

This mechanism has priority over auto-discovery. That is, if the CamelContext can find a Spring bean with the requisite ID, it will not attempt to find the component using auto-discovery.

**Define bean properties on your component class**

If there are any properties that you would like to inject into your component class, define them as bean properties. For example:

```
// Java
public class CustomComponent extends DefaultComponent<CustomEx
change> {
    ...
   PropType getProperty() { ... }
    void setProperty(PropType v) { ... }
}
```
Where get*Property*() and set*Property*() access the value of *property*..

**Configure the component in Spring**

<span id="page-67-1"></span>To configure a component in Spring, edit the configuration file, META-INF/spring/camel-context.xml, as shown in [Example](#page-67-1) 11 on [page](#page-67-1) 68.

### *Example 11. Configuring a Component in Spring*

```
<?xml version="1.0" encoding="UTF-8"?>
<beans xmlns="http://www.springframework.org/schema/beans"
      xmlns:xsi="http://www.w3.org/2001/XMLSchema-instance"
      xsi:schemaLocation="
      http://www.springframework.org/schema/beans ht
tp://www.springframework.org/schema/beans/spring-beans-3.0.xsd
      http://camel.apache.org/schema/spring ht
tp://camel.apache.org/schema/spring/camel-spring.xsd">
```

```
<camelContext id="camel" xmlns="ht
tp://camel.apache.org/schema/spring">
    <package>RouteBuilderPackage</package>
 </camelContext>
 <bean id="component-prefix" class="component-class-name">
   <property name="property" value="propertyValue"/>
  </bean>
</beans>
```
Where the bean element with ID, *component-prefix*, configures the *component-class-name* component. You can inject properties into the component instance using property elements. For example, the property element in the preceding example would inject the value, *propertyValue*, into the *property* property by calling set*Property*() on the component.

**[Example](#page-68-0)s** Example 12 on [page](#page-68-0) 69 shows an example of how to configure the Java Router JMS component by defining a bean element with ID equal to  $\frac{1}{1}$ ms. These settings are added to the Spring configuration file, camel-context, xml.

### <span id="page-68-0"></span>*Example 12. JMS Component Configuration in camel-context.xml*

```
<?xml version="1.0" encoding="UTF-8"?>
<beans xmlns="http://www.springframework.org/schema/beans"
      xmlns:xsi="http://www.w3.org/2001/XMLSchema-instance"
      xsi:schemaLocation="
      http://www.springframework.org/schema/beans ht
tp://www.springframework.org/schema/beans/spring-beans-3.0.xsd
       http://camel.apache.org/schema/spring ht
tp://camel.apache.org/schema/spring/camel-spring.xsd">
 <camelContext id="camel" xmlns="http://act
ivemq.apache.org/camel/schema/spring">
   <package>org.apache.camel.example.spring</package> ❶
 </camelContext>
 <bean id="jms" class="org.apache.camel.component.jms.JmsCom
ponent"> \bullet<property name="connectionFactory"> ❸
      <bean class="org.apache.activemq.ActiveMQConnectionFact
ory">
        <property name="brokerURL"
                   value="vm://localhost?broker.persist
ent=false&broker.useJmx=false"/> \bullet</bean>
```

```
</property>
  </bean>
</beans>
```
- ❶ The CamelContext will automatically instantiate any RouteBuilder classes that it finds in the specified Java package, org.apache.camel.example.spring.
- ❷ The bean element with ID, jms, configures the JMS component. The bean ID corresponds to the component's URI prefix. For example, if a route specifies an endpoint with the URI,  $\frac{1}{1}$ ms: //MyQName, Java Router would automatically load the JMS component using the settings from the jms bean element.
- ❸ JMS is just a wrapper for a messaging service. You need to specify the concrete implementation of the messaging system by setting the connectionFactory property on the JmsComponent class.
- ❹ In this example, the concrete implementation of the JMS messaging service is Apache ActiveMQ. The **brokerURL** property initializes a

connection to an ActiveMQ broker instance, where the message broker is embedded in the local Java virtual machine (JVM). If a broker is not already present in the JVM, ActiveMQ will instantiate it with the options broker.persistent=false (meaning that messages in the broker are not stored persistently) and broker.useJmx=false (meaning that the broker does not open a JMX port).

# <span id="page-70-0"></span>**Component Interface**

*This chapter describes in detail how to implement the Component interface.*

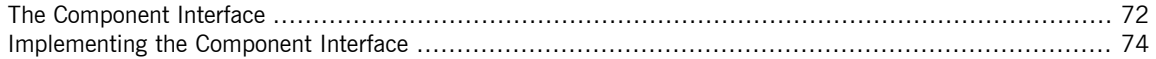

## <span id="page-71-0"></span>**The Component Interface**

**Overview** To implement a Java Router component, you must implement the org.apache.camel.Component interface. An instance of Component type provides the entry point into a custom component. That is, all of the other objects in a component are ultimately accessible through the Component instance. [Figure](#page-71-1) 12 on [page](#page-71-1) 72 shows the relevant Java interfaces and classes that make up the Component inheritance hierarchy.

<span id="page-71-1"></span>*Figure 12. Component Inheritance Hierarchy*

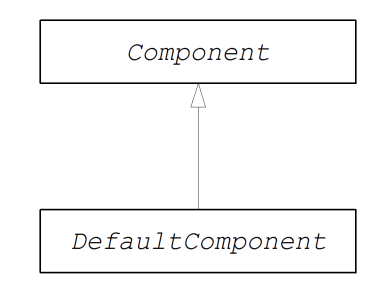

## <span id="page-71-2"></span>**The Component interface** [Example](#page-71-2) 13 on [page](#page-71-2) 72 shows the definition of the org.apache.camel.Component interface. *Example 13. Component Interface* // Java package org.apache.camel; public interface Component extends CamelContextAware { Endpoint createEndpoint(String uri) throws Exception; } } **Component methods** The Component interface defines the following methods: • getCamelContext() and setCamelContext()—reference the

CamelContext to which this Component belongs. The setCamelContext() method is automatically called when you add the component to a
CamelContext. These two methods are implemented on CamelContextAware interface.

• createEndpoint()—a factory method that gets called to create Endpoint instances for this component. The uri parameter is the endpoint URI, which contains the details needed to create the endpoint.

# **Implementing the Component Interface**

<span id="page-73-0"></span>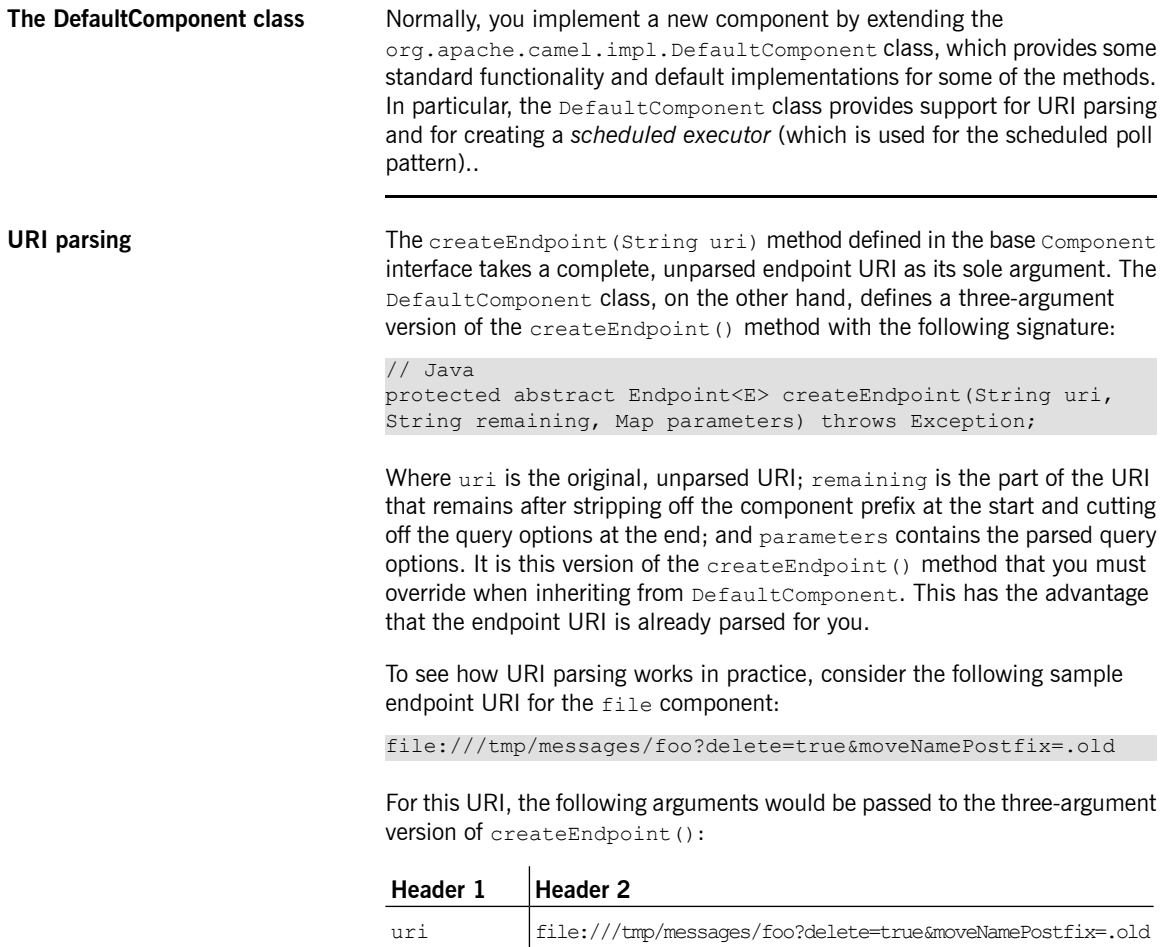

remaining /tmp/messages/foo

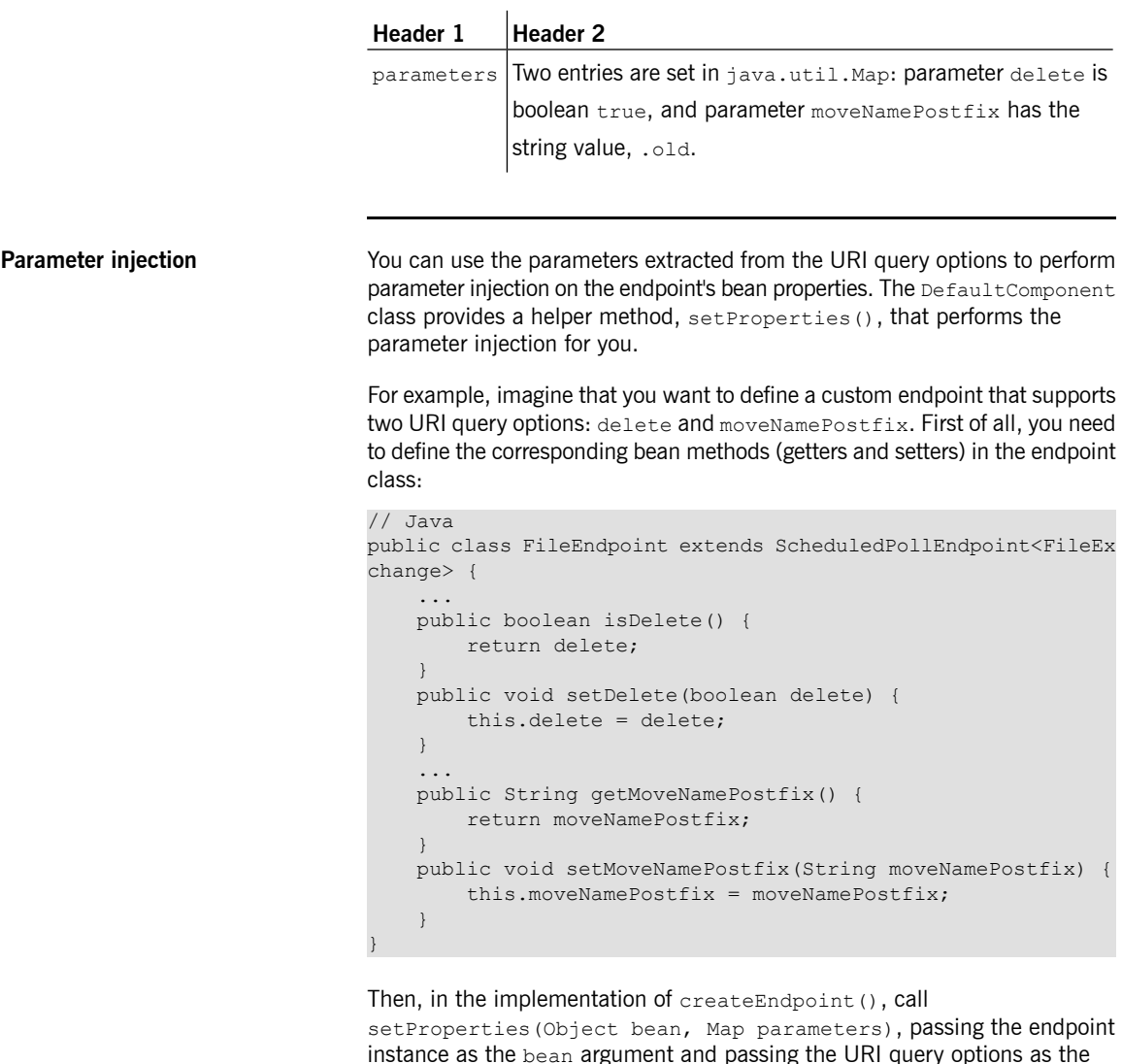

instance as the bean argument and passing the URI query options as the parameters argument (see [Example](#page-75-0) 14 on [page](#page-75-0) 76). This is all you need to do in order to ensure that URI query options get injected into your custom endpoint instance.

It is also possible to inject URI query options into *consumer* parameters. For details, see Consumer [parameter](#page-94-0) injection on [page](#page-94-0) 95.

#### **Creating an endpoint** [Example](#page-75-0) 14 on [page](#page-75-0) 76 outlines how to implement the

<span id="page-75-0"></span>DefaultComponent.createEndpoint() method, which is responsible for creating endpoint instances on demand.

## *Example 14. Implementation of createEndpoint()*

```
// Java
public class CustomComponent extends DefaultComponent<CustomEx
change> { ❶
    ...
   protected Endpoint<CustomExchange> createEndpoint(String
uri, String remaining, Map parameters) throws Exception { ❷
        CustomEndpoint result = new CustomEndpoint(uri, this);
❸
        setProperties(result, parameters); \bullet// ...
        return result;
    }
}
```
- ❶ The *CustomComponent* is the name of your custom component class, which you define in the standard way by extending DefaultComponent. The type argument, *CustomExchange*, could be a custom exchange implementation, but often you can just use Exchange here.
- ❷ When inheriting from DefaultComponent, you must implement the createEndpoint() method with three arguments (see [URI](#page-73-0) [parsing](#page-73-0) on [page](#page-73-0) 74).
- ❸ Create an instance of your custom endpoint type, *CustomEndpoint*, by calling its constructor. At a minimum, this constructor should take a copy of the original URI string, uri, and a reference to this component instance, this.
- ❹ The setProperties() method is defined in DefaultComponent and is responsible for performing parameter injection on the endpoint instance. It uses introspection (Java reflection) to identify each *CustomEndpoint* bean parameter that matches a corresponding

parameter name and then calls the relevant setter method to inject the parameter value.

**[Example](#page-76-0)** Example 15 on [page](#page-76-0) 77 shows the complete implementation of the FileComponent class, which is taken from the Java Router file component implementation.

<span id="page-76-0"></span>*Example 15. FileComponent Implementation*

```
// Java
package org.apache.camel.component.file;
import org.apache.camel.CamelContext;
import org.apache.camel.Endpoint;
import org.apache.camel.impl.DefaultComponent;
import java.io.File;
import java.util.Map;
public class FileComponent extends DefaultComponent<FileEx
change> {
   public static final String HEADER FILE NAME =
"org.apache.camel.file.name";
   public FileComponent() { ❶
    }
   public FileComponent(CamelContext context) { ❷
       super(context);
    }
   protected Endpoint<FileExchange> createEndpoint(String
uri, String remaining, Map parameters) throws Exception { \ThetaFile file = new File(remaining);
       FileEndpoint result = new FileEndpoint (file, uri,
this);
       setProperties(result, parameters);
       return result;
    }
}
```
- ❶ Always define a no-argument constructor for the component class, in order to facilitate automatic instantiation of the class.
- ❷ A constructor that takes the parent CamelContext instance as an argument is convenient when creating a component instance by programming.

❸ The implementation of the FileComponent.createEndpoint() method follows the pattern described in [Example](#page-75-0) 14 on [page](#page-75-0) 76. The implementation creates an instance of a file endpoint (of FileEndpoint type) and then injects the URI query options by calling

setProperties().

# **Endpoint Interface**

This chapter describes in detail how to implement the Endpoint interface, which is an essential step in the *implementation of a Java Router component.*

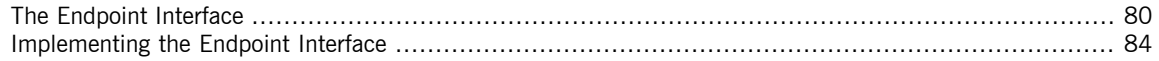

# <span id="page-79-0"></span>**The Endpoint Interface**

**Overview** An instance of org.apache.camel.Endpoint type encapsulates an endpoint URI and it also serves as a factory for Consumer, Producer, and Exchange objects. Three different approaches to implementing an endpoint are described here: event-driven, scheduled poll, and polling. These endpoint implementation patterns complement the corresponding patterns for implementing a consumer—see [Implementing](#page-99-0) the Consumer Interface on [page](#page-99-0) 100.

> <span id="page-79-1"></span>[Figure](#page-79-1) 13 on [page](#page-79-1) 80 shows the relevant Java interfaces and classes that make up the Endpoint inheritance hierarchy.

*Figure 13. Endpoint Inheritance Hierarchy*

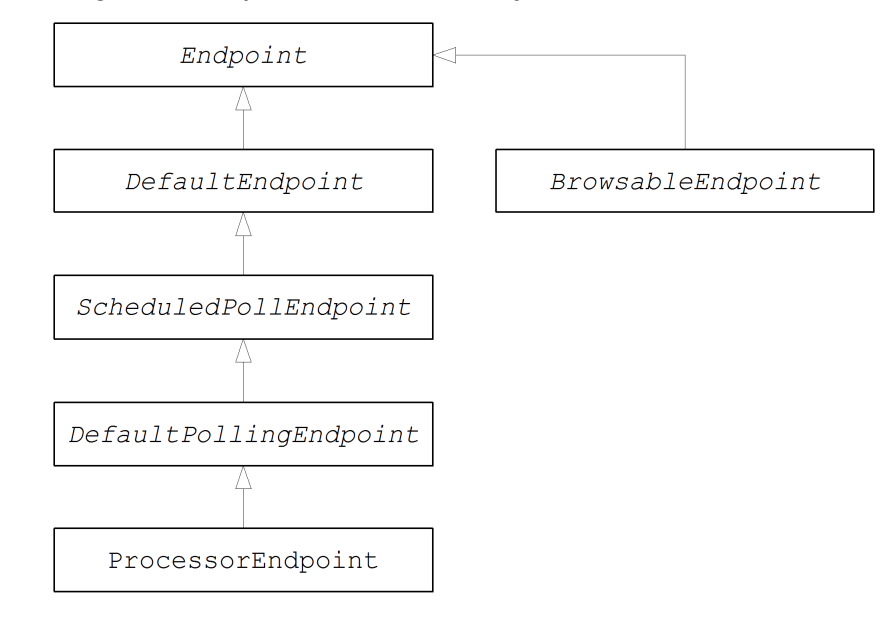

**The Endpoint interface** [Example](#page-80-0) 16 on [page](#page-80-0) 81 shows the definition of the org.apache.camel.Endpoint interface.

## <span id="page-80-0"></span>*Example 16. Endpoint Interface*

```
//Java
package org.apache.camel;
import java.util.Map;
public interface Endpoint extends IsSingleton, Service {
   String getEndpointUri();
   String getEndpointKey();
   Exchange createExchange();
   Exchange createExchange(ExchangePattern pattern);
   Exchange createExchange(Exchange exchange);
   CamelContext getCamelContext();
   Producer createProducer() throws Exception;
   Consumer createConsumer(Processor processor) throws Excep
tion;
   PollingConsumer createPollingConsumer() throws Exception;
   void configureProperties(Map<String, Object> options);
   void setCamelContext(CamelContext context);
   boolean isLenientProperties();
}
```
**Endpoint methods** The Endpoint interface defines the following methods:

• isSingleton()—returns true, if you want to ensure that each URI maps

to a single endpoint within a CamelContext. When this property is true,

multiple references to the same (that is, identical) URI within your routes always refer to a *single* endpoint instance. When this property is false,

on the other hand, multiple references to the same URI within your routes refer to *distinct* endpoint instances. That is, each time you refer to the URI in a route, a new endpoint instance would be created. This method is implemented on isSingleton interface that is inherited from Endpoint.

- getEndpointUri()—returns the endpoint URI of this endpoint.
- getEndpointKey()—returns a string key of this endpoint.
- getCamelContext()—returns a reference to the CamelContext instance to which this endpoint belongs.
- createExchange()—is an overloaded method with the following variants:
	- Exchange createExchange()—creates a new exchange instance with a default exchange pattern setting.
	- Exchange createExchange(ExchangePattern pattern)—creates a new exchange instance with the specified exchange pattern for communicating with this end point.
	- Exchange createExchange(Exchange exchange)—converts the given exchange argument to the type of exchange needed for this endpoint. If the given exchange is not already of the correct type, this method should copy it into a new instance of the correct type (a default implementation of this method is provided in the DefaultEndpoint class).
- getCamelContext()—returns the context which created the endpoint.
- createProducer() factory method to create a new Producer instance.
- createConsumer()—factory method to create a new event-driven consumer instance. The processor argument is a reference to the first processor in the route.
- createPollingConsumer() factory method to create a new polling consumer instance.
- configureProperties ()—configure properties on this endpoint.
- setCamelContext ()—sets the camel context.
- isLenientProperties()—should all properties be known or does the endpoint allow unknown options?

If Lenient  $=$  false, the endpoint should validate that all given options are known and configured properly.

If Lenient  $=$  true, the endpoint allows additional unknown options to be passed to it but does not throw a ResolveEndpointFailedException when creating the endpoint.

**Endpoint singletons** In order to avoid unnecessary overheads, it is a good idea to create just a *single* endpoint instance for all endpoints that have the same URI (within a CamelContext). You can enforce this condition by implementing isSingleton() to return true.

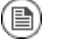

## **Note**

In this context, *same URI* means that two URIs are the same when compared using string equality. In principle, it is possible to have two URIs that are equivalent, though represented by different strings. In that case, the URIs would be treated as not the same.

## **Implementing the Endpoint Interface**

## **Alternative ways of implementing an endpoint**

<span id="page-83-0"></span>The following alternative endpoint implementation patterns are supported:

- Event-driven endpoint [implementation](#page-83-1) on [page](#page-83-1) 84
- Scheduled poll endpoint [implementation](#page-85-0) on [page](#page-85-0) 86
- <span id="page-83-1"></span>• Polling endpoint [implementation](#page-87-0) on [page](#page-87-0) 88

#### **Event-driven endpoint implementation**

<span id="page-83-2"></span>If your custom endpoint conforms to the event-driven pattern (see [Consumer](#page-54-0) [Patterns](#page-54-0) on [page](#page-54-0) 55), implement it by inheriting from the abstract class, org.apache.camel.impl.DefaultEndpoint, as shown in [Example](#page-83-2) 17 on [page](#page-83-2) 84.

#### *Example 17. Implementing DefaultEndpoint*

```
// Java
import java.util.Map;
import java.util.concurrent.BlockingQueue;
import org.apache.camel.Component;
import org.apache.camel.Consumer;
import org.apache.camel.Exchange;
import org.apache.camel.Processor;
import org.apache.camel.Producer;
import org.apache.camel.impl.DefaultEndpoint;
public class CustomEndpoint extends DefaultEndpoint<CustomEx
change> { ❶
   public CustomEndpoint(String endpointUri, Component compon
ent) { ❷
       super(endpointUri, component);
        // Do any other initialization...
    }
   public Producer createProducer() throws Exception { ❸
       return new CustomProducer(this);
    }
   public Consumer createConsumer(Processor processor) throws
Exception { ❹
        return new CustomConsumer(this, processor);
```

```
}
    public boolean isSingleton() {
        return true;
    }
    // Implement the following two methods, only if you need
a custom exchange class.
    //
    public CustomExchange createExchange() { ❺
        return new CustomExchange(getContext(), getExchangePat
tern());
    \left| \right|public CustomExchange createExchange(ExchangePattern pat
tern) {
        return new CustomExchange(getContext(), pattern);
    }
}
```
- ❶ Implement an event-driven custom endpoint, *CustomEndpoint*, by extending the DefaultEndpoint class.
- ❷ You need to have at least one constructor that takes the endpoint URI, endpointUri, and the parent component reference, component, as arguments.
- ❸ Implement the createProducer() factory method, in order to create a producer endpoint.
- $\bullet$  Implement the createConsumer() factory method, in order to create an event-driven consumer instance. Do *not* override the createPollingConsumer() method.
- ❺ If you intend to customize the exchange implementation, you should override the createExchange() and

createExchange(ExchangePattern) methods, to ensure that the

correct exchange type is created. If you do not override these methods, the implementations inherited from DefaultEndpoint will create a

DefaultExchange instance by default.

The DefaultEndpoint class provides default implementations of the following methods, which you might find useful when writing your custom endpoint code:

• getEndpointUri()—returns the endpoint URI.

- getContext()—returns a reference to the CamelContext.
- getComponent()—returns a reference to the parent component.
- getExecutorService()—return a reference to a scheduled executor service (of java.util.concurrent. ScheduledExecutorService type).
- createPollingConsumer()—creates a polling consumer, whose functionality is based on the event-driven consumer. In other words, if you override the event-driven consumer method, createConsumer(), you get a polling consumer implementation for free.
- <span id="page-85-0"></span>• createExchange (Exchange e) —converts the given exchange object, e, to the type required for this endpoint. This method creates a new endpoint using the overridden createExchange() endpoints, which ensures that the method also works for custom exchange types.

## **Scheduled poll endpoint implementation**

<span id="page-85-1"></span>If your custom endpoint conforms to the scheduled poll pattern (see [Consumer](#page-54-0) [Patterns](#page-54-0) on [page](#page-54-0) 55), implement it by inheriting from the abstract class, org.apache.camel.impl.ScheduledPollEndpoint, as shown in [Example](#page-85-1) 18 on [page](#page-85-1) 86.

*Example 18. ScheduledPollEndpoint Implementation*

```
// Java
import org.apache.camel.Consumer;
import org.apache.camel.Processor;
import org.apache.camel.Producer;
import org.apache.camel.ExchangePattern;
import org.apache.camel.Message;
import org.apache.camel.impl.ScheduledPollEndpoint;
public class CustomEndpoint extends ScheduledPollEndpoint<Cus
tomExchange> { ❶
   protected CustomEndpoint(String endpointUri, CustomComponent
component) { ❷
       super(endpointUri, component);
       // Do any other initialization...
    }
   public Producer<CustomExchange> createProducer() throws
```

```
Exception \thetaProducer<CustomExchange> result = new CustomProdu
cer(this);
       return result;
    }
   public Consumer<CustomExchange> createConsumer(Processor
processor) throws Exception { 0
      Consumer<CustomExchange> result = new CustomConsumer(this,
processor);
       configureConsumer(result); 6
       return result;
    }
   public boolean isSingleton() {
        return true;
    }
   // Implement the following two methods, only if you need
a custom exchange class.
   //
   public CustomExchange createExchange() { ❻
        return new CustomExchange(...);
    }
   public CustomExchange createExchange(ExchangePattern pat
tern) {
       return new CustomExchange(getContext(), pattern);
    }
}
```
- ❶ Implement a scheduled poll custom endpoint, *CustomEndpoint*, by extending the ScheduledPollEndpoint class.
- ❷ You need to have at least one constructor that takes the endpoint URI, endpointUri, and the parent component reference, component, as arguments.
- ❸ Implement the createProducer() factory method, in order to create a producer endpoint.
- $\bullet$  Implement the createConsumer() factory method, in order to create a scheduled poll consumer instance. Do *not* override the createPollingConsumer() method.
- ❺ The configureConsumer() method (defined in the ScheduledPollEndpoint base class) is responsible for injecting

consumer query options into the consumer. See Consumer [parameter](#page-94-0) [injection](#page-94-0) on [page](#page-94-0) 95.

**<sup>6</sup>** If you intend to customize the exchange implementation, you should override the createExchange() and

createExchange(ExchangePattern) methods, to ensure that the correct exchange type is created. If you do not override these methods, the implementations inherited from DefaultEndpoint will create a

<span id="page-87-0"></span>DefaultExchange instance by default.

**Polling endpoint implementation** If your custom endpoint conforms to the polling consumer pattern (see [Consumer](#page-54-0) Patterns on [page](#page-54-0) 55), implement it by inheriting from the abstract class, org.apache.camel.impl.DefaultPollingEndpoint, as shown in [Example](#page-87-1) 19 on [page](#page-87-1) 88.

<span id="page-87-1"></span>*Example 19. DefaultPollingEndpoint Implementation*

```
// Java
import org.apache.camel.Consumer;
import org.apache.camel.Processor;
import org.apache.camel.Producer;
import org.apache.camel.ExchangePattern;
import org.apache.camel.Message;
import org.apache.camel.impl.DefaultPollingEndpoint;
public class CustomEndpoint extends DefaultPollingEndpoint<Cus
tomExchange> {
    ...
   public PollingConsumer<CustomExchange> createPollingCon
sumer() throws Exception {
       PollingConsumer<CustomExchange> result = new CustomCon
sumer(this);
      configureConsumer(result);
       return result;
    }
   // Do NOT implement createConsumer(). It is already imple
mented in DefaultPollingEndpoint.
    ...
}
```
Because this *CustomEndpoint* class is a polling endpoint, you must implement the createPollingConsumer() method instead of the createConsumer() method. The consumer instance returned from createPollingConsumer() must inherit from the PollingConsumer interface—for details of how to implement a polling consumer, see [Polling](#page-103-0) consumer [implementation](#page-103-0) on [page](#page-103-0) 104.

Apart from the implementation of the createPollingConsumer() method, the steps for implementing a DefaultPollingEndpoint are similar to the steps for implementing a ScheduledPollEndpoint—see [Example](#page-85-1) 18 on [page](#page-85-1) 86 for details.

## **Implementing the BrowsableEndpoint interface**

If you want to expose the list of exchange instances that are pending in the current endpoint, you can optionally implement the

org.apache.camel.spi.BrowsableEndpoint interface, as shown in [Example](#page-88-0) 20 on [page](#page-88-0) 89. It makes sense to implement this interface, if the endpoint performs some sort of buffering of incoming events. For example, the Java Router SEDA endpoint implements the BrowsableEndpoint interface—see [Example](#page-88-1) 21 on [page](#page-88-1) 89.

#### <span id="page-88-0"></span>*Example 20. BrowsableEndpoint Interface*

```
// Java
package org.apache.camel.spi;
import java.util.List;
import org.apache.camel.Endpoint;
import org.apache.camel.Exchange;
public interface BrowsableEndpoint<T extends Exchange> extends
Endpoint<T> {
   List<Exchange> getExchanges();
}
```
**[Example](#page-88-1)** Example 21 on [page](#page-88-1) 89 shows the implementation of sedaEndpoint, which is taken from the Java Router SEDA component implementation. The SEDA endpoint is an example of an *event-driven endpoint*. Incoming events are stored in a FIFO queue (an instance of

<span id="page-88-1"></span>java.util.concurrent.BlockingQueue) and a SEDA consumer starts up a thread to read and process the events. The events themselves are represented by org.apache.camel.Exchange objects.

### *Example 21. SedaEndpoint Implementation*

// Java package org.apache.camel.component.seda;

```
import java.util.ArrayList;
import java.util.List;
import java.util.Map;
import java.util.concurrent.BlockingQueue;
import org.apache.camel.Component;
import org.apache.camel.Consumer;
import org.apache.camel.Exchange;
import org.apache.camel.Processor;
import org.apache.camel.Producer;
import org.apache.camel.impl.DefaultEndpoint;
import org.apache.camel.spi.BrowsableEndpoint;
public class SedaEndpoint extends DefaultEndpoint<Exchange>
implements BrowsableEndpoint<Exchange> { ❶
   private BlockingQueue<Exchange> queue;
   public SedaEndpoint(String endpointUri, Component compon
ent, BlockingQueue<Exchange> queue) { ❷
       super(endpointUri, component);
       this.queue = queue;
   }
   public SedaEndpoint(String uri, SedaComponent component,
Map parameters) { 8
       this(uri, component, component.createQueue(uri, para
meters));
   }
   public Producer createProducer() throws Exception { ❹
       return new CollectionProducer(this, getQueue());
    }
   public Consumer createConsumer(Processor processor) throws
Exception { ❺
       return new SedaConsumer(this, processor);
   }
   public BlockingQueue<Exchange> getQueue() { ❻
       return queue;
    }
   public boolean isSingleton() { ❼
       return true;
    }
   public List<Exchange> getExchanges() { ❽
```
return new ArrayList<Exchange>(getQueue());

}

}

- ❶ The SedaEndpoint class follows the pattern for implementing an event-driven endpoint, by extending the DefaultEndpoint class. The SedaEndpoint class also implements the BrowsableEndpoint interface, which provides access to the list of exchange objects in the queue.
- ❷ Following the usual pattern for an event-driven consumer, SedaEndpoint defines a constructor that takes an endpoint argument, endpointUri, and a component reference argument, component.
- ❸ Another constructor is provided, which delegates queue creation to the parent component instance.
- ❹ The createProducer() factory method creates an instance of CollectionProducer, which is a producer implementation that adds events to the queue.
- ❺ The createConsumer() factory method creates an instance of SedaConsumer(), which is responsible for pulling events off the queue and processing them.
- **<sup>6</sup>** The getQueue() method returns a reference to the queue.
- ❼ The isSingleton() method returns true, indicating that just a single endpoint instance should be created for each unique URI string.
- $\odot$  The getExchanges () method implements the corresponding abstract method from BrowsableEndpoint.

# **Consumer Interface**

This chapter describes in detail how to implement the Consumer interface, which is an essential step in the *implementation of a Java Router component.*

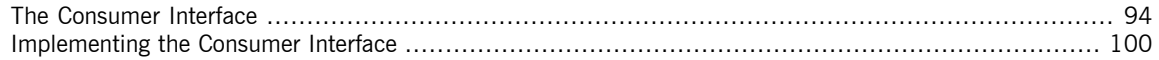

# <span id="page-93-0"></span>**The Consumer Interface**

**Overview** An instance of org.apache.camel.Consumer type represents a source endpoint in a route. There are several different ways of implementing a consumer (see [Consumer](#page-54-0) Patterns on [page](#page-54-0) 55) and this degree of flexibility is reflected in the inheritance hierarchy [\(Figure](#page-94-1) 14 on [page](#page-94-1) 95), which includes several different base classes for implementing a consumer.

<span id="page-94-1"></span>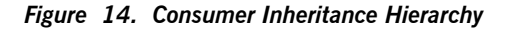

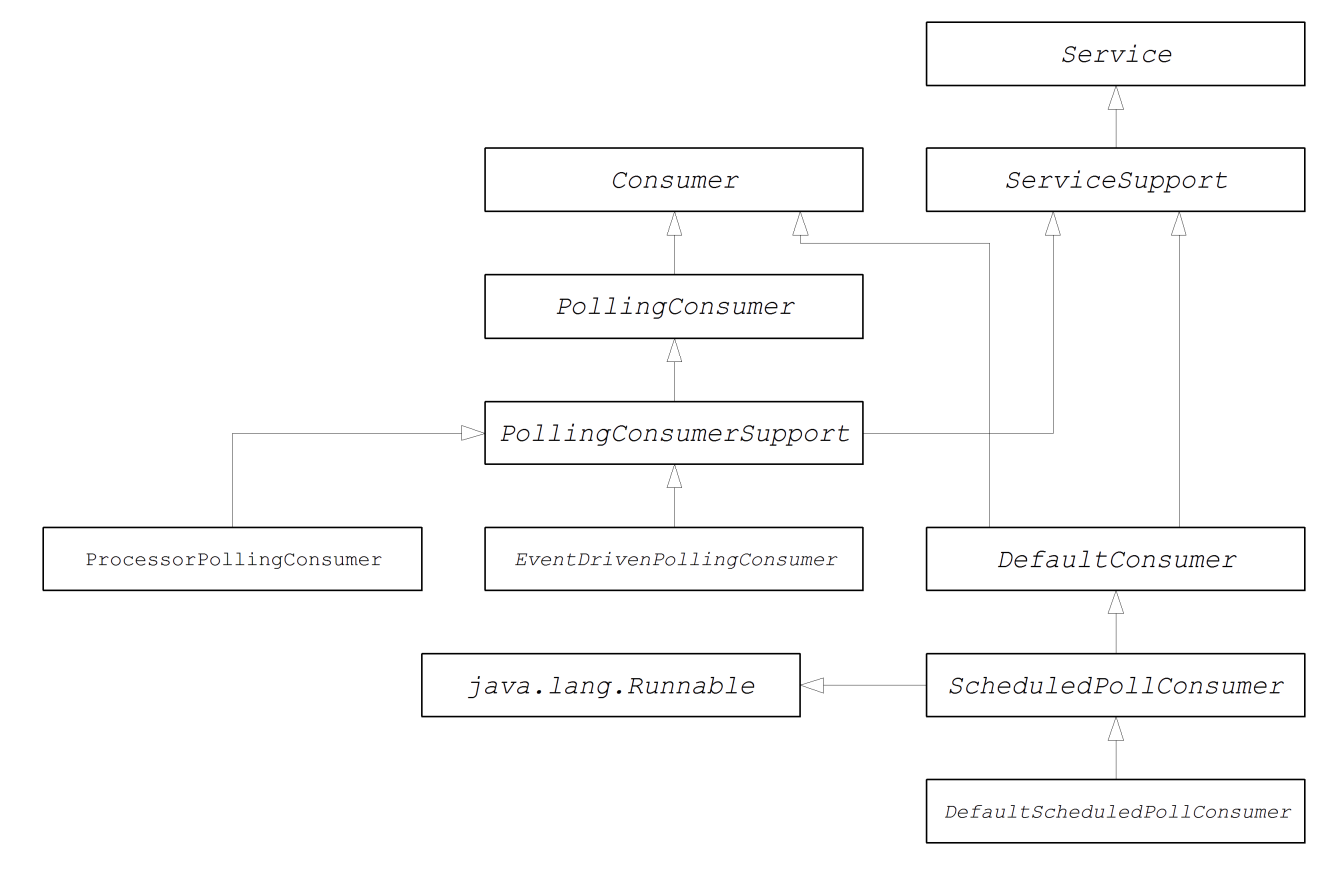

**Consumer parameter injection** For consumers that follow the scheduled poll pattern (see [Scheduled](#page-55-0) poll [pattern](#page-55-0) on [page](#page-55-0) 56), Java Router provides support for injecting parameters into consumer instances. For example, consider the following endpoint URI for a component identified by the custom prefix:

<span id="page-94-0"></span>custom:destination?consumer.myConsumerParam

Java Router provides support for automatically injecting query options of the form consumer.\*. For the consumer.myConsumerParam parameter, you would need to define corresponding setter and getter methods on the Consumer implementation class, as follows:

```
// Java
public class CustomConsumer<E extends Exchange> extends Sched
uledPollConsumer<E> {
    ...
   String getMyConsumerParam() { ... }
   void setMyConsumerParam(String s) { ... }
    ...
}
```
Where the getter and setter methods follow the usual Java bean conventions (including capitalizing the first letter of the property name).

In addition to defining the bean methods in your Consumer implementation, you must also remember to call the configureConsumer() method in the implementation of Endpoint.createConsumer() (see [Scheduled](#page-85-0) poll endpoint [implementation](#page-85-0) on [page](#page-85-0) 86). For example, here is an example of a createConsumer() method implementation, taken from the FileEndpoint class in the file component:

```
// Java
...
public class FileEndpoint extends ScheduledPollEndpoint<FileEx
change> {
    ...
   public Consumer<FileExchange> createConsumer(Processor
processor) throws Exception {
      Consumer<FileExchange> result = new FileConsumer(this,
processor);
       configureConsumer(result);
       return result;
    }
    ...
}
```
At run time, consumer parameter injection works as follows:

- 1. When the endpoint is created, the default implementation of DefaultComponent.createEndpoint(String uri) parses the URI to extract the consumer parameters and stores them in the endpoint instance by calling ScheduledPollEndpoint.configureProperties().
- 2. When createConsumer() is called, the method implementation calls configureConsumer() in order to inject the consumer parameters (see preceding Java example).

3. The configureConsumer() method uses Java reflection to call the setter methods whose names match the relevant options, after the consumer. prefix has been stripped off.

**Scheduled poll parameters** A consumer that follows the scheduled poll pattern automatically supports the consumer parameters shown in [Table](#page-96-0) 1 on [page](#page-96-0) 97 (which can appear as query options in the endpoint URI).

<span id="page-96-0"></span>*Table 1. Scheduled Poll Parameters*  $\mathbf{L}$ 

 $\pm$ 

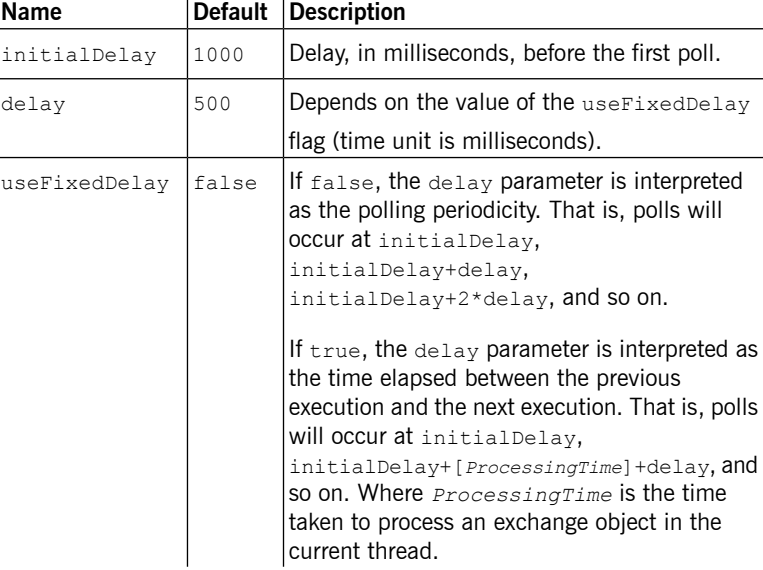

## **Converting between event-driven and polling consumers**

Java Router provides two special consumer implementations, which can be used to convert back and forth between an event-driven consumer and a polling consumer. The following conversion classes are provided:

- org.apache.camel.impl.EventDrivenPollingConsumer—converts an event-driven consumer into a polling consumer instance.
- org.apache.camel.impl.DefaultScheduledPollConsumer—converts a polling consumer into an event-driven consumer instance.

In practice, these classes are used to simplify the task of implementing an Endpoint type. The Endpoint interface defines the following two methods for creating a consumer instance:

```
// Java
package org.apache.camel;
public interface Endpoint<E extends Exchange> {
    ...
   Consumer<E> createConsumer(Processor processor) throws
Exception;
   PollingConsumer<E> createPollingConsumer() throws Excep
tion;
}
```
Where createConsumer() returns an event-driven consumer and createPollingConsumer() returns a polling consumer. Normally, you would implement only one or other of these methods. For example, if you are following the event-driven pattern for your consumer, you would implement the createConsumer() method. But what about the other consumer creation method? One possibility would be to provide a method implementation that simply raises an exception. With the help of the conversion classes, however, Java Router is able to provide a more useful default implementation.

For example, assume you want to implement your consumer according to the event-driven pattern. In this case, you would implement the endpoint by extending DefaultEndpoint and implementing the createConsumer() method. The implementation of createPollingConsumer() is inherited from DefaultEndpoint, where it is defined as follows:

```
// Java
public PollingConsumer<E> createPollingConsumer() throws Ex
ception {
   return new EventDrivenPollingConsumer<E>(this);
}
```
The EventDrivenPollingConsumer constructor takes a reference to the event-driven consumer, this, effectively wrapping it and converting it into a polling consumer. To implement the conversion, the

EventDrivenPollingConsumer instance buffers incoming events and makes them available on demand through the receive(), receive(long timeout), and receiveNoWait() methods.

Analogously, if you are implementing your consumer according to the polling pattern, you would implement the endpoint by extending DefaultPollingEndpoint and implementing the

createPollingConsumer() method. In this case, the implementation of the createConsumer() method is inherited from DefaultPollingEndpoint and the default implementation returns a DefaultScheduledPollConsumer instance (which converts the polling consumer into an event-driven consumer).

## **Implementing the Consumer Interface**

## **Alternative ways of implementing a consumer**

<span id="page-99-0"></span>You can implement a consumer in one of the following ways:

- Event-driven consumer [implementation](#page-99-1) on [page](#page-99-1) 100
- Scheduled poll consumer [implementation](#page-101-0) on [page](#page-101-0) 102
- <span id="page-99-1"></span>• Polling consumer [implementation](#page-103-0) on [page](#page-103-0) 104

**Event-driven consumer implementation**

In an event-driven consumer, processing is driven explicitly by external events. The events are normally received through an event-listener interface, where the listener interface is specific to the particular event source.

[Example](#page-99-2) 22 on [page](#page-99-2) 100 shows the implementation of the JMXConsumer class, which is taken from the Java Router JMX component implementation. The JMXConsumer class is an example of an event-driven consumer, which is implemented by inheriting from the

org.apache.camel.impl.DefaultConsumer class. In the case of the JMXConsumer example, events are represented by calls on the NotificationListener.handleNotification() method, which is a standard way of receiving JMX events. In order to receive these JMX events, it is therefore necessary to implement the NotificationListener interface and override the handleNotification() method, as shown in [Example](#page-99-2) 22 on [page](#page-99-2) 100.

#### <span id="page-99-2"></span>*Example 22. JMXConsumer Implementation*

```
// Java
package org.apache.camel.component.jmx;
import javax.management.Notification;
import javax.management.NotificationListener;
import org.apache.camel.Processor;
import org.apache.camel.impl.DefaultConsumer;
public class JMXConsumer extends DefaultConsumer implements
NotificationListener { 0
   JMXEndpoint jmxEndpoint;
   public JMXConsumer(JMXEndpoint endpoint, Processor pro
cessor) { ❷
```

```
super(endpoint, processor);
        this.jmxEndpoint = endpoint;
    }
   public void handleNotification(Notification notification,
Object handback) { ❸
        try {
            getProcessor().process(jmxEndpoint.createEx
change(notification)); \bullet} catch (Throwable e) {
            handleException(e); \bullet}
    }
}
```
❶ The JMXConsumer pattern follows the usual pattern for event-driven

consumers by extending the DefaultConsumer class. Additionally,

because this consumer is designed to receive events from JMX (which are represented by JMX notifications), it is necessary to implement the NotificationListener interface.

- ❷ You must implement at least one constructor that takes a reference to the parent endpoint, endpoint, and a reference to the next processor in the chain, processor, as arguments.
- ❸ The handleNotification() method (which is defined in

NotificationListener) is automatically invoked by JMX whenever

a JMX notification arrives. The body of this method should contain the code that performs the consumer's event processing. Because the handleNotification() call originates from the JMX layer, it follows

that the consumer's threading model is implicitly controlled by the JMX layer, not by the JMXConsumer class.

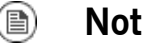

## **Note**

The handleNotification() method is specific to the JMX example. When implementing your own event-driven consumer, you will need to identify an analogous event listener method to implement in your custom consumer.

❹ This line of code combines two steps. First of all, the JMX notification object is converted into an exchange object, which is the generic representation of an event in Java Router. The newly created exchange object is then passed to the next processor in the route (invoked synchronously).

<span id="page-101-0"></span>❺ The handleException() method is implemented by the DefaultConsumer base class. By default, it handles exceptions using the org.apache.camel.impl.LoggingExceptionHandler class.

## **Scheduled poll consumer implementation**

In a scheduled poll consumer, polling events are automatically generated by a timer class, java.util.concurrent.ScheduledExecutorService. To receive the generated polling events, you must implement the ScheduledPollConsumer.poll() method (see [Consumer](#page-54-0) [Patterns](#page-54-0) on [page](#page-54-0) 55).

<span id="page-101-1"></span>[Example](#page-101-1) 23 on [page](#page-101-1) 102 outlines how to implement a consumer that follows the scheduled poll pattern, which is implemented by extending the ScheduledPollConsumer class.

## *Example 23. ScheduledPollConsumer Implementation*

```
// Java
import java.util.concurrent.ScheduledExecutorService;
import org.apache.camel.Consumer;
import org.apache.camel.Endpoint;
import org.apache.camel.Exchange;
import org.apache.camel.Message;
import org.apache.camel.PollingConsumer;
import org.apache.camel.Processor;
import org.apache.camel.impl.ScheduledPollConsumer;
public class CustomConsumer<E extends Exchange> extends Sched
uledPollConsumer<E> { ❶
   private final CustomEndpoint endpoint;
   public CustomConsumer(CustomEndpoint endpoint, Processor
processor) { ❷
       super(endpoint, processor);
       this.endpoint = endpoint;
    }
   protected void poll() throws Exception { ❸
       E exchange = /* Receive exchange object ... */;
        // Example of a synchronous processor.
```

```
getProcessor().process(exchange); ❹
   }
   @Override
   protected void doStart() throws Exception { ❺
       // Pre-Start:
       // Place code here to execute just before start of
processing.
       super.doStart();
       // Post-Start:
       // Place code here to execute just after start of
processing.
   }
   @Override
   protected void doStop() throws Exception { 0
       // Pre-Stop:
       // Place code here to execute just before processing
stops.
       super.doStop();
       // Post-Stop:
       // Place code here to execute just after processing
stops.
   }
}
```
- ❶ Implement a scheduled poll consumer class, *CustomConsumer*, by extending the org.apache.camel.impl.ScheduledPollConsumer class.
- ❷ You must implement at least one constructor that takes a reference to the parent endpoint, endpoint, and a reference to the next processor in the chain, processor, as arguments.
- $\bullet$  Override the  $p \circ 11$  () method in order to receive the scheduled polling events. This is where you should put the code that retrieves and

processes incoming events (represented by exchange objects).

- ❹ In this example, the event is processed synchronously. If you want to process events asynchronously, you should use a reference to an asynchronous processor instead, by calling getAsyncProcessor(). For details of how to process events asynchronously, see [Asynchronous](#page-58-0) [Processing](#page-58-0) on [page](#page-58-0) 59.
- ❺ *(Optional)* If you want some lines of code to execute as the consumer is starting up, override the  $d$ ostart() method as shown.

<span id="page-103-0"></span>❻ *(Optional)* If you want some lines of code to execute as the consumer is stopping, override the doStop() method as shown.

**Polling consumer implementation** [Example](#page-103-1) 24 on [page](#page-103-1) 104 outlines how to implement a consumer that follows the polling pattern, which is implemented by extending the PollingConsumerSupport class.

<span id="page-103-1"></span>*Example 24. PollingConsumerSupport Implementation*

```
// Java
import org.apache.camel.Exchange;
import org.apache.camel.RuntimeCamelException;
import org.apache.camel.impl.PollingConsumerSupport;
public class CustomConsumer extends PollingConsumerSupport {
❶
   private final CustomEndpoint endpoint;
   public CustomConsumer(CustomEndpoint endpoint) { ❷
       super(endpoint);
       this.endpoint = endpoint;
    }
   public Exchange receiveNoWait() { ❸
       Exchange exchange = /* Obtain an exchange object. */;// Further processing ...
       return exchange;
    }
   public Exchange receive() { ❹
       // Blocking poll ...
    }
   public Exchange receive(long timeout) { ❺
       // Poll with timeout ...
    }
   protected void doStart() throws Exception { 0
       // Code to execute whilst starting up.
    }
   protected void doStop() throws Exception {
      // Code to execute whilst shutting down.
    }
}
```
- ❶ Implement your polling consumer class, *CustomConsumer*, by extending the org.apache.camel.impl.PollingConsumerSupport class.
- ❷ You must implement at least one constructor that takes a reference to the parent endpoint, endpoint, as an argument. A polling consumer does not need a reference to a processor instance.
- ❸ The receiveNoWait() method should implement a non-blocking algorithm for retrieving an event (exchange object). If no event is available, return null.
- ❹ The receive() method should implement a blocking algorithm for retrieving an event. This method can block indefinitely, if events remain unavailable.
- ❺ The receive(long timeout) method implements an algorithm that can block for as long as the specified timeout (typically specified in units of milliseconds).
- ❻ If you want to insert code that executes while a consumer is starting up or shutting down, implement the doStart() method and the doStop() method, respectively.

# **Producer Interface**

This chapter describes in detail how to implement the **Producer** interface, which is an essential step in the *implementation of a Java Router component.*

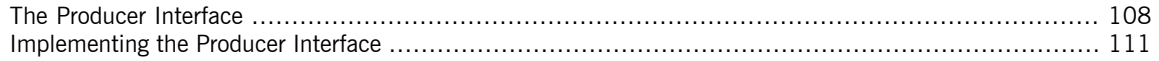

# <span id="page-107-0"></span>**The Producer Interface**

**Overview** An instance of org.apache.camel.Producer type represents a target endpoint in a route. The role of the producer is to send requests (*In* messages) to a specific physical endpoint and to receive the corresponding response (*Out* or *Fault* message). A Producer object is essentially a special kind of Processor that appears at the end of a processor chain (equivalent to a route). [Figure](#page-107-1) 15 on [page](#page-107-1) 108 shows the inheritance hierarchy for producers.

<span id="page-107-1"></span>*Figure 15. Producer Inheritance Hierarchy*

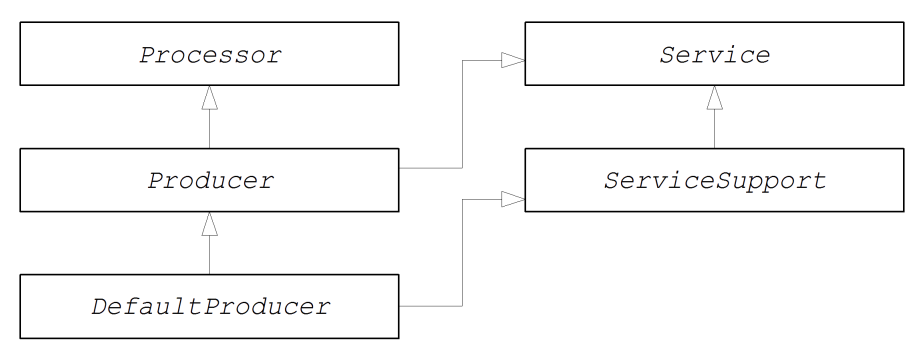

**The Producer interface** [Example](#page-107-2) 25 on [page](#page-107-2) 108 shows the definition of the org.apache.camel.Producer interface.

## <span id="page-107-2"></span>*Example 25. Producer Interface*

// Java package org.apache.camel;

public interface Producer<E extends Exchange> extends Pro cessor, Service {

Endpoint<E> getEndpoint();

- E createExchange();
- E createExchange(ExchangePattern pattern);
E createExchange(E exchange);

}

<span id="page-108-0"></span>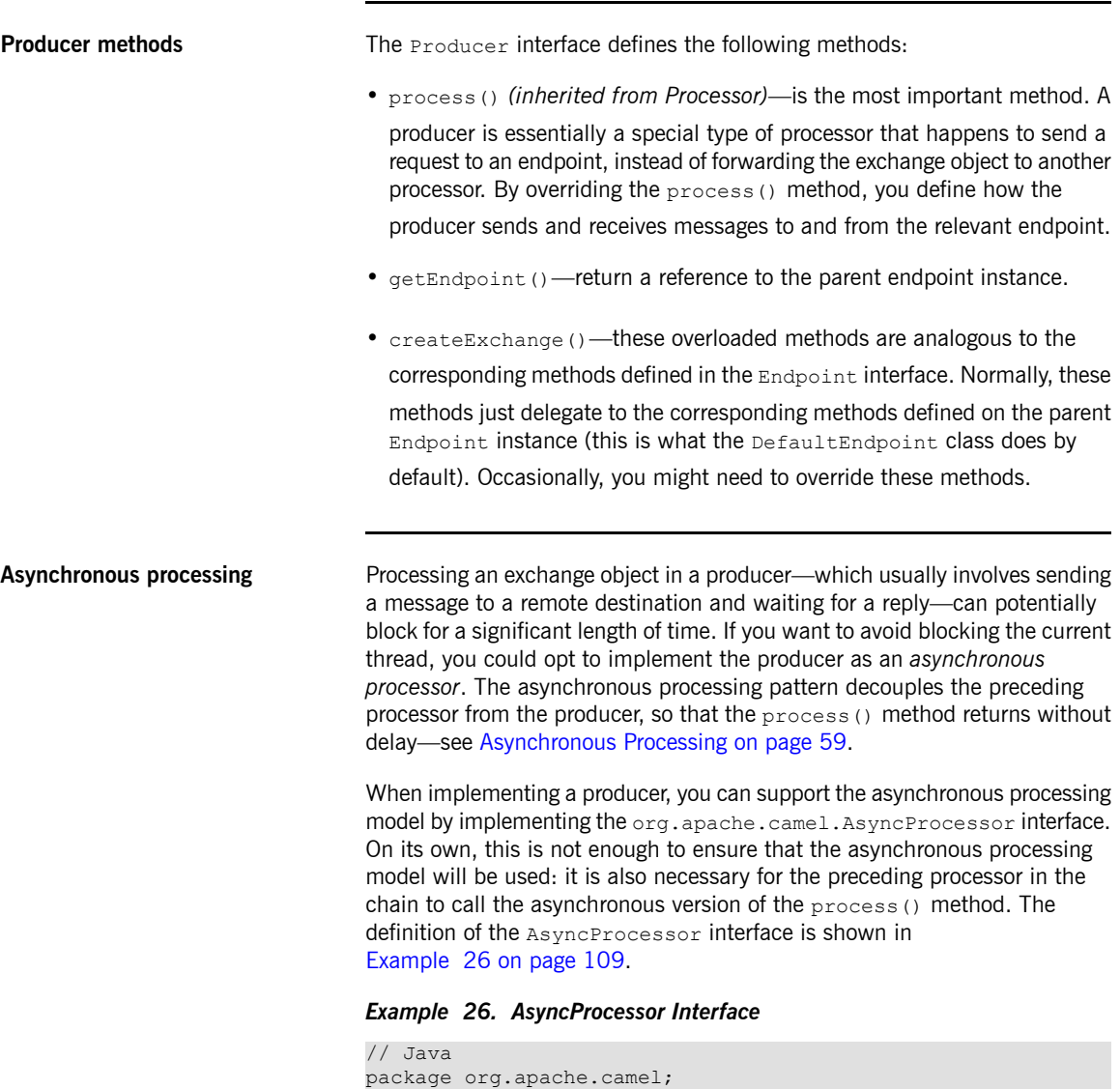

public interface AsyncProcessor extends Processor { boolean process(Exchange exchange, AsyncCallback callback); }

Where the asynchronous version of the process() method takes an extra argument, callback, of org.apache.camel.AsyncCallback type. The corresponding AsyncCallback interface is defined as shown in [Example](#page-109-0) 27 on [page](#page-109-0) 110.

<span id="page-109-0"></span>*Example 27. AsyncCallback Interface*

```
// Java
package org.apache.camel;
public interface AsyncCallback {
   void done(boolean doneSynchronously);
}
```
The caller of AsyncProcessor.process() must provide an implementation of AsyncCallback to receive the notification that processing has finished. The AsyncCallback.done() method takes a boolean argument that indicates whether the processing was performed synchronously or not. Normally, the flag would be false, to indicate asynchronous processing. In some cases, however, it can make sense for the producer *not* to process asynchronously (in spite of being asked to do so). For example, if the producer knows that the processing of the exchange will complete rapidly, it could optimise the processing by doing it synchronously. In this case, the doneSynchronously flag should be set to true.

**ExchangeHelper class** When implementing a producer, you might find it helpful to call some of the methods in the org.apache.camel.util.ExchangeHelper utility class. For full details of the [ExchangeHelper](#page-38-0) class, see The ExchangeHelper [Class](#page-38-0) on [page](#page-38-0) 39.

## **Implementing the Producer Interface**

**Alternative ways of implementing a producer**

You can implement a producer in one of the following ways:

- How to implement a [synchronous](#page-110-0) producer on [page](#page-110-0) 111.
- <span id="page-110-0"></span>• How to implement an [asynchronous](#page-111-0) producer on [page](#page-111-0) 112.

**How to implement a synchronous producer**

<span id="page-110-1"></span>[Example](#page-110-1) 28 on [page](#page-110-1) 111 outlines how to implement a synchronous producer. In this case, call to Producer.process() blocks until a reply (either an *Out* message or a *Fault* message) has been received.

*Example 28. DefaultProducer Implementation*

```
// Java
import org.apache.camel.Endpoint;
import org.apache.camel.Exchange;
import org.apache.camel.Producer;
import org.apache.camel.impl.DefaultProducer;
public class CustomProducer extends DefaultProducer { ❶
   public CustomProducer(Endpoint endpoint) { ❷
        super(endpoint);
        // Perform other initialization tasks...
    }
   public void process(Exchange exchange) throws Exception
 \boldsymbol{\Theta}// Process exchange synchronously.
        // ...
    }
}
```
- ❶ Implement a custom synchronous producer class, *CustomProducer*, by extending the org.apache.camel.impl.DefaultProducer class.
- ❷ Implement a constructor that takes a reference to the parent endpoint.
- ❸ The process() method implementation represents the core of the producer code. The implementation of the process() method is entirely dependent on the type of component that you are implementing. In outline, the process() method is normally implemented as follows:
- If the exchange contains an *In* message and if this is consistent with the specified exchange pattern, send the *In* message to the designated endpoint.
- If the exchange pattern anticipates the receipt of an *Out* message or a *Fault* message, wait until the *Out* message or the *Fault* message has been received. This typically causes the process() method to block for a significant length of time.
- <span id="page-111-0"></span>• When a reply is received, call exchange. setOut () or exchange.setFault() to attach the reply to the exchange object and then return.

<span id="page-111-1"></span>[Example](#page-111-1) 29 on [page](#page-111-1) 112 outlines how to implement an asynchronous producer. In this case, you must implement both a synchronous process() method and an asynchronous process() method (which takes an additional AsyncCallback argument).

*Example 29. CollectionProducer Implementation*

```
// Java
import org.apache.camel.AsyncCallback;
import org.apache.camel.AsyncProcessor;
import org.apache.camel.Endpoint;
import org.apache.camel.Exchange;
import org.apache.camel.Producer;
import org.apache.camel.impl.DefaultProducer;
public class CustomProducer extends DefaultProducer implements
AsyncProcessor { ❶
   public CustomProducer(Endpoint endpoint) { ❷
       super(endpoint);
       // ...
    }
   public void process(Exchange exchange) throws Exception
 \odot// Process exchange synchronously.
        // ...
    }
   public boolean process(Exchange exchange, AsyncCallback
callback) { ❹
```
### **How to implement an asynchronous producer**

```
// Process exchange asynchronously.
       CustomProducerTask task = new CustomProducerTask(exchange,
callback);
       // Process 'task' in a separate thread...
        \frac{1}{2}...
       return false; ❺
    }
}
public class CustomProducerTask implements Runnable { ❻
   private Exchange exchange;
   private AsyncCallback callback;
   public CustomProducerTask(Exchange exchange, AsyncCallback
callback) {
       this.exchange = exchange;
        this.callback = callback;
    }
   public void run() { ❼
       // Process exchange.
        // ...
        callback.done(false);
    }
}
```
- ❶ Implement a custom asynchronous producer class, *CustomProducer*, by extending the org.apache.camel.impl.DefaultProducer class and implementing the AsyncProcessor interface.
- ❷ Implement a constructor that takes a reference to the parent endpoint.
- ❸ Implement the synchronous process() method.
- $\bullet$  Implement the asynchronous process () method. You can implement the asynchronous method in a variety of ways. The approach shown here is to create a java.lang.Runnable instance, task, that represents the code that runs in a sub-thread. You then use the Java threading API to run the task in a sub-thread (for example, by creating a new thread or by allocating the task to an existing thread pool).  $\Theta$  Normally, you would return  $false$  from the asynchronous  $process()$ method, to indicate that the exchange was processed asynchronously.
- ❻ The *CustomProducer*Task class encapsulates the processing code that runs in a sub-thread. This class must store a copy of the  $Exchange$

object, exchange, and the AsyncCallback object, callback, as private member variables.

❼ The run() method contains the code that sends the *In* message to the

producer endpoint and waits to receive the reply, if any. After receiving the reply (*Out* message or *Fault* message) and inserting it into the exchange object, you must then call callback.done() to notify the

caller that processing is complete.

# **Exchange Interface**

This chapter describes in detail how to implement the Exchange interface, which is an optional step in the *implementation of a Java Router component.*

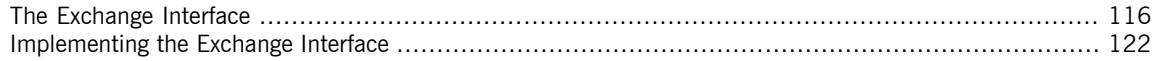

## <span id="page-115-0"></span>**The Exchange Interface**

**Overview** An instance of org.apache.camel.Exchange type encapsulates all of the messages belonging to a single message exchange (for example, a typical synchronous invocation would consist of an *In* message and an *Out* message). [Figure](#page-115-1) 16 on [page](#page-115-1) 116 shows the inheritance hierarchy for the exchange type. You do not always need to implement a custom exchange type for a component. In many cases, the default implementation, DefaultExchange, is adequate.

<span id="page-115-1"></span>*Figure 16. Exchange Inheritance Hierarchy*

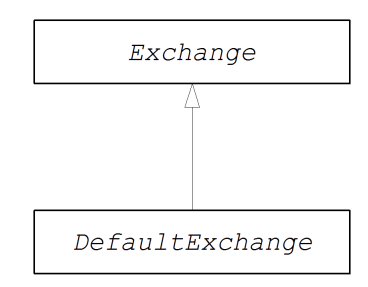

**The Exchange interface** [Example](#page-115-2) 30 on [page](#page-115-2) 116 shows the definition of the org.apache.camel.Exchange interface.

<span id="page-115-2"></span>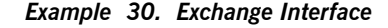

```
//Java
package org.apache.camel;
import java.util.Map;
import org.apache.camel.spi.UnitOfWork;
public interface Exchange {
ExchangePattern getPattern();
   void setPattern(ExchangePattern pattern);
   Object getProperty(String name);
   Object getProperty(String name, Object defaultValue);
   <T> T getProperty(String name, Class<T> type);
   <T> T getProperty(String name, Object defaultValue,
Class<T> type);
```

```
void setProperty(String name, Object value);
Object removeProperty(String name);
Map<String, Object> getProperties();
boolean hasProperties();
Message getIn();
<T> T getIn(Class<T> type);
void setIn(Message in);
Message getOut();
<T> T getOut(Class<T> type);
boolean hasOut();
void setOut(Message out);
Exception getException();
<T> T getException(Class<T> type);
void setException(Throwable t);
boolean isFailed();
boolean isTransacted();
boolean isRollbackOnly();
CamelContext getContext();
Exchange copy();
Endpoint getFromEndpoint();
void setFromEndpoint(Endpoint fromEndpoint);
String getFromRouteId();
void setFromRouteId(String fromRouteId);
UnitOfWork getUnitOfWork();
void setUnitOfWork(UnitOfWork unitOfWork);
String getExchangeId();
void setExchangeId(String id);
void addOnCompletion(Synchronization onCompletion);
void handoverCompletions(Exchange target);
```
List<Synchronization> handoverCompletions();

**Exchange methods** The Exchange interface defines the following methods:

}

• getPattern() — the exchange pattern can be one of the values enumerated in org.apache.camel.ExchangePattern. The following exchange pattern values are supported:

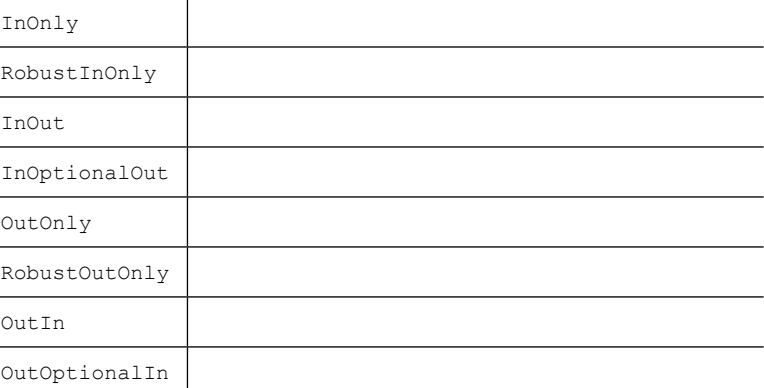

Normally, you specify the exchange pattern value in the constructor of your custom exchange class.

- getPattern()—returns the ExchangePattern (MEP) of this exchange.
- setPattern() —allows the ExchangePattern (MEP) of this exchange to

be customized. This typically is not required as an exchange can be created with a specific MEP by calling Endpoint.createExchange(ExchangePattern) but it is here just in case if it is needed.

• setProperty(), getProperty(), getProperties(),

removeProperty()—use the property setter and getter methods to

associate named properties with the exchange instance. The properties consist of miscellaneous metadata that you might need for your custom exchange implementation.

• hasProperties()—returns whether any properties are set.

• setIn(), getIn()—setter and getter methods for the *In* message. These methods are used only for exchange patterns that can have an *In* message.

The  $qetIn()$  implementation provided by the  $DefaultExchange$  class implements lazy creation semantics: if the *In* message is null when getIn() is called, the DefaultExchange class creates a default *In* message.

• setOut(), getOut()—setter and getter methods for the *Out* message. These methods are used only for exchange patterns that can have an *Out* message.

There are two varieties of  $qetOut()$  method in the DefaultExchange class:

- getOut() with no arguments enables lazy creation of an *Out* message (that is, if the current *Out* message is null, a new message would automatically be created);
- getOut (boolean lazyCreate) with a boolean argument triggers lazy creation, if the argument is true, but otherwise returns the current (possibly null) value.
- hasOut()—returns whether or not an OUT message has been set.
- getFault() —getter message for the fault message. There are two varieties of getFault() method in the DefaultExchange class:
	- getFault() with no arguments enables lazy creation of a *Fault* message;
	- getFault(boolean lazyCreate) with a boolean argument triggers lazy creation, if the argument is  $true$ , but otherwise returns the current (possibly null) value.

The DefaultExchange class also defines a setFault() method.

• setException(), getException()—getter and setter methods for an exception object (of Throwable type).

- isFailed() returns true, if the exchange failed either due to an exception or due to a fault.
- isTransacted()—returns true, if this exchange is transacted.
- isRollBackOnly()—returns true, if this exchange is marked for rollback.
- getContext()—return a reference to the associated CamelContext instance.
- $\text{copy}$  () —create a new, identical (apart from the exchange ID) copy of the current custom exchange object. The body and headers of the *In* message, the *Out* message (if any), and the *Fault* message (if any) are also copied by this operation.
- fromEndpoint—the endpoint which is originating this message exchange.
- getFromEndpoint()—returns the endpoint which originated this message exchange if a consumer on an endpoint created the message exchange, otherwise this property will be null.
- setFromEndpoint()—sets the endpoint which originated this message exchange. This method should typically only be called by Endpoint implementations.
- getFromRouteId()—returns the route id which originated this message exchange if a route consumer on an endpoint created the message exchange, otherwise this property will be null.
- setFromRouteId() —sets the route id which originated this message exchange. This method should typically only be called by the internal framework.
- setUnitOfWork(), getUnitOfWork()—getter and setter methods for the org.apache.camel.spi.UnitOfWork bean property. This property is needed only for exchanges that can participate in a transaction.
- setExchangeId(), getExchangeId()—getter and setter methods for the exchange ID. It is an implementation detail, whether or not you need to use an exchange ID in your custom component.
- addOnCompletion()-adds a Synchronization to be invoked as callback when this exchange is completed.
- handoverOnCompletion()—handover all the on completions from this exchange to the target exchange.

### **Implementing the Exchange Interface**

**How to implement a custom exchange**

<span id="page-121-1"></span><span id="page-121-0"></span>[Example](#page-121-1) 31 on [page](#page-121-1) 122 outlines how to implement an exchange by extending the DefaultExchange class.

*Example 31. Custom Exchange Implementation*

```
// Java
import org.apache.camel.CamelContext;
import org.apache.camel.Exchange;
import org.apache.camel.ExchangePattern;
import org.apache.camel.impl.DefaultExchange;
public class CustomExchange extends DefaultExchange { ❶
   public CustomExchange(CamelContext camelContext, Exchange
Pattern pattern) { ❷
       super(camelContext, pattern);
        // Set other member variables...
    }
   public CustomExchange(CamelContext camelContext) { ❸
       super(camelContext);
       // Set other member variables...
    }
   public CustomExchange(DefaultExchange parent) { ❹
       super(parent);
       // Set other member variables...
    }
   @Override
   public Exchange newInstance() { ❺
       Exchange e = new CustomExchange(this);
       // Copy custom member variables from current in
stance...
       return e;
    }
   @Override
   protected Message createInMessage() { ❻
       return new CustomMessage();
    }
   @Override
   protected Message createOutMessage() {
```

```
return new CustomMessage();
    }
    @Override
    protected Message createFaultMessage() {
        return new CustomMessage();
    }
    @Override
    protected void configureMessage(Message message) { ❼
        super.configureMessage(message);
        // Perform custom message configuration...
    }
❶ Implement a custom exchange class, CustomExchange, by extending
    the org.apache.camel.impl.DefaultExchange class.
❷ You usually need a constructor that lets you specify the exchange pattern
```
- ❸ This constructor, taking only a CamelContext argument, context, implicitly sets the exchange pattern to  $\text{nonly}$  (defined in the DefaultExchange constructor).
- ❹ This constructor copies the exchange pattern and unit of work from the specified exchange object, parent.
- ❺ The newInstance() method is called from inside the

explicitly, as shown here.

}

DefaultExchange.copy() method. Your customization of the newInstance() method should focus on copying all of the *custom* properties of the current exchange instance into the new exchange instance. The  $DefaultExchange.copy()$  method takes care of copying the generic exchange properties (by calling  $\text{copyFrom}()$ ).

❻ *(Optional)* Needed only if you implement a custom message type. The createInMessage(), createOutMessage(), and createFaultMessage() methods are implemented in order to support lazy message creation when you are using a custom message type, *CustomMessage*. For example, if you want to lazily create an *In* message by calling  $qetIn()$ , you would implement createInMessage() to ensure that a message of type, *CustomMessage*, is created (DefaultExchange.getIn() calls createInMessage() to create the new message).

❼ In the body of configureMessage() you can put code to configure all message types (*In*, *Out*, and *Fault*). The DefaultExchange class uses configureMessage() to configure a message whenever you call setIn(), setOut(), Or setFault() and whenever a message is created by lazy instantiation.

# **Message Interface**

This chapter describes in detail how to implement the Message interface, which is an optional step in the *implementation of a Java Router component.*

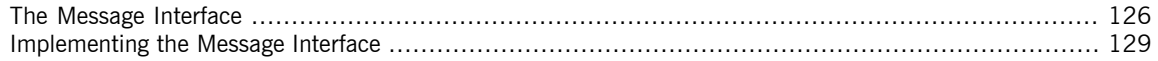

### **The Message Interface**

**Overview** An instance of org.apache.camel.Message type can represent any kind of message (*In*, *Out*, or *Fault*). [Figure](#page-125-1) 17 on [page](#page-125-1) 126 shows the inheritance hierarchy for the message type. You do not always need to implement a custom message type for a component. In many cases, the default implementation, DefaultMessage, is adequate.

### <span id="page-125-1"></span><span id="page-125-0"></span>*Figure 17. Message Inheritance Hierarchy*

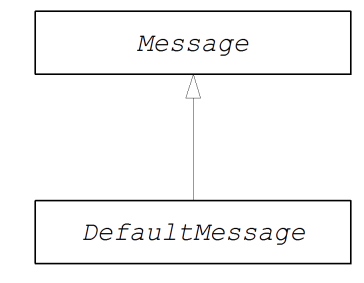

<span id="page-125-2"></span>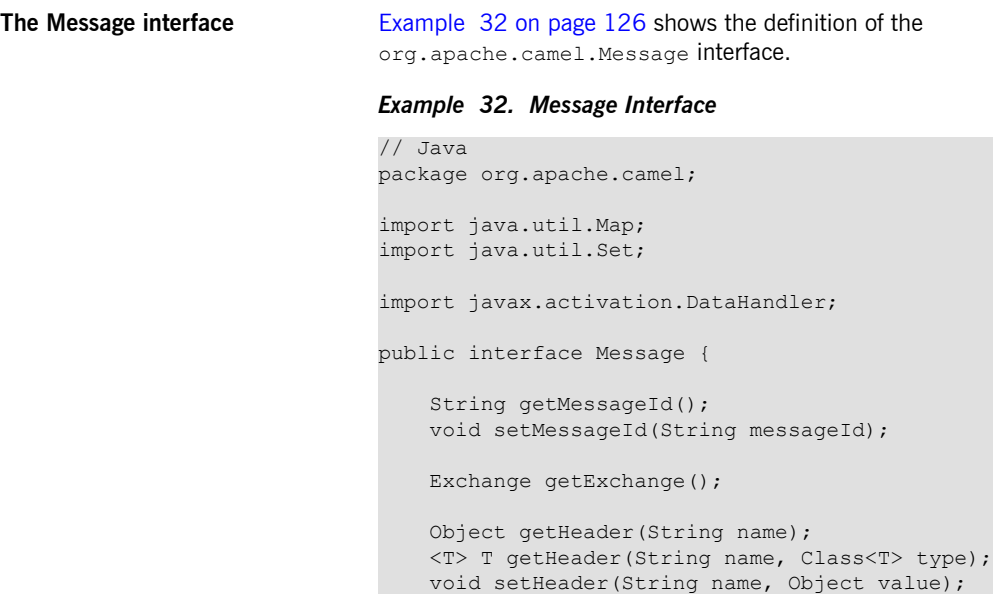

```
Object removeHeader(String name);
Map<String, Object> getHeaders();
void setHeaders(Map<String, Object> headers);
Object getBody();
<T> T getBody(Class<T> type);
void setBody(Object body);
<T> void setBody(Object body, Class<T> type);
DataHandler getAttachment(String id);
Map<String, DataHandler> getAttachments();
Set<String> getAttachmentNames();
void removeAttachment(String id);
void addAttachment(String id, DataHandler content);
void setAttachments(Map<String, DataHandler> attachments);
boolean hasAttachments();
Message copy();
void copyFrom(Message message);
```
**Message methods** The Message interface defines the following methods:

}

- setMessageId(), getMessageId()—getter and setter methods for the message ID. It is an implementation detail, whether or not you need to use a message ID in your custom component.
- getExchange()—returns a reference to the parent exchange object.
- getHeader(), getHeaders(), setHeader(), setHeaders(), removeHeader()—getter and setter methods for the message headers. In general, these message headers can be used either to store actual header data or to store miscellaneous metadata.
- getBody(), setBody()—getter and setter methods for the message body.
- getAttachment(), getAttachments(), getAttachmentNames(), removeAttachment(), addAttachment(), setAttachments(), hasAttachments()—methods to get, set, add, and remove attachments.
- copy()—create a new, identical (including the message ID) copy of the current custom message object.
- copyFrom()—copy the complete contents (including the message ID) of the specified generic message object, message, into the current message instance. Because this method has to be able to copy from *any* message type, it copies the generic message properties, but not the custom properties.

### **Implementing the Message Interface**

**How to implement a custom message**

<span id="page-128-1"></span><span id="page-128-0"></span>[Example](#page-128-1) 33 on [page](#page-128-1) 129 outlines how to implement a message by extending the DefaultMessage class.

*Example 33. Custom Message Implementation*

```
// Java
import org.apache.camel.Exchange;
import org.apache.camel.impl.DefaultMessage;
public class CustomMessage extends DefaultMessage { ❶
   public CustomMessage() { ❷
       // Create message with default properties...
    }
   @Override
   public String toString() { ❸
        // Return a stringified message...
    }
   public CustomExchange getExchange() { ❹
       return (CustomExchange)super.getExchange();
    }
    @Override
   public CustomMessage newInstance() { ❺
       return new CustomMessage( ... );
    }
   @Override
   protected Object createBody() { ❻
        // Return message body (lazy creation).
    }
   @Override
   protected void populateInitialHeaders(Map<String, Object>
map) { \odot// Initialize headers from underlying message (lazy
creation).
    }
   @Override
   protected void populateInitialAttachments(Map<String, Da
taHandler> map) { \Theta
```

```
// Initialize attachments from underlying message
(lazy creation).
   }
```
- ❶ Implement a custom message class, *CustomMessage*, by extending the
	- org.apache.camel.impl.DefaultMessage class.
- ❷ Typically, you need a default constructor that creates a message with default properties.
- ❸ Override the toString() method in order to customize message stringification.
- ❹ *(Optional)* This is a convenient method that returns a reference to the parent exchange instance, cast to the correct type.
- $\Theta$  The newInstance() method is called from inside the

MessageSupport.copy() method. Your customization of the

newInstance() method should focus on copying all of the *custom*

properties of the current message instance into the new message instance. The MessageSupport.copy() method takes care of copying

the generic message properties (by calling  $\text{copyFrom}()$ ).

 $\bullet$  The createBody() method works in conjunction with the

MessageSupport.getBody() method to implement lazy access to the message body. By default, the message body is  $null$ . It is only when the application code tries to access the body (by calling  $q$ etBody()), that the body should be created. The MessageSupport.getBody() automatically calls  $c_{\text{reateBody}}(t)$ , when the message body is accessed for the first time.

❼ The populateInitialHeaders() method works in conjunction with

the header getter and setter methods to implement lazy access to the message headers. This method should parse the message to extract any message headers and insert them into the hash map, map. The

populateInitialHeaders() method will automatically be called when

a user attempts to access a header (or headers) for the first time (by calling getHeader(), getHeaders(), setHeader(), or

setHeaders()).

}

 $\Theta$  The populateInitialAttachments() method works in conjunction with the attachment getter and setter methods to implement lazy access to the attachments. This method should extract the message attachments and insert them into the hash map, map. The

populateInitialAttachments() method will automatically be called when a user attempts to access an attachment (or attachments) for the first time (by calling getAttachment(), getAttachments(),

getAttachmentNames(), or addAttachment()).